# ZOJE ZJ-5780S Computerized Controller for High Speed Buttonhole Machine

# **Owner's Manual**

Forewords

Thanks for using the Computerized Buttonhole Control System.

It is appreciated that you do read this manual carefully in order to operate the machine correctly and effectively. If the user operates the machine contrary to regulations, thus cause loss to user or third party, we will not take responsibility. Besides, you should keep this manual for future use. For any fault or problem of machine, please ask the professionals or the technicians authorized by us for repair service

# Contents

| 1 General Information 1                        |     |
|------------------------------------------------|-----|
| 1.1 General                                    | 1   |
| 1.2 Functions and Parameter Index              | 1   |
| 1.3 Standardization                            | 2   |
| 1.4 Operation Method                           | 2   |
| 2 Operating Instruction 2                      |     |
| 2.1 Name and Description of Each Part on SC500 | 2   |
| 2.2 Buttons used in common on SC500            | 3   |
| 2.3 Basic Operations                           | 4   |
| 2.4 Operation of Normal Pattern                |     |
| 2.5 Pattern Registration                       |     |
| 2.6 Copy a Pattern                             | 9   |
| 2.7 Name a Pattern                             |     |
| 2.8 Threading                                  | 11  |
| 2.9 Winding.                                   | 11  |
| 2.10 Select the Type of Presser                | .12 |
| 2.11 Select a Pattern                          |     |
| 2.12 Selection of Sewing Shape                 |     |
| 2.13 Set Data for Sewing                       |     |
| 2.14 Direct Selection of Pattern               |     |
| 2.15 Trail Sewing                              | .24 |
| 2.16 Set Needle Thread Tension                 |     |
| 2.17 Operation of Counter                      | .27 |
| 2.18 Stop in Emergency                         |     |
| 3 Interface of Parameter Setting Mode 29       |     |
| 3.1 Instruction on Functions                   | .30 |
| 3.2 Set Parameter of Level 1                   | .31 |
| 3.3 Set Parameter of Level 2                   | .35 |
| 3.4 Counter Setting                            | .40 |
| 3.5 Settings on User Management                |     |
| 3.6 Edition of Sewing Data                     | .43 |
| 3.7 Changing sewing mode                       | .44 |
| 3.8 Register pattern to the direct button      |     |
| 3.9 Inspection Mode                            | .45 |
| 3.10 Brightness Adjustment                     |     |
| 3.11 Operation of Keyboard Lock                | .52 |
| 3.12 Initialize U disk                         | .54 |
| 4 Data of Cycle Stitching Input Interface 55   |     |
| 4.1 Instruction on Functions                   | .55 |
| 4.2 Pattern Registration                       | .56 |
| 4.3 Copy a Pattern                             |     |
| 4.4 Select the patterns for cycle stitching    |     |

| 4.5 Edit pattern for cycle stitching               | 58 |
|----------------------------------------------------|----|
| 4.6 Change the clothes for sewing                  | 59 |
| 5 Interface for Cycle Stitching 60                 |    |
| 5.1 Instruction on Functions                       | 60 |
| 6 Interface for Continuous Stitching Data Input 62 |    |
| 6.1 Instruction on Functions                       | 62 |
| 6.2 Select Pattern for Continuous Stitching        | 63 |
| 6.3 Pattern Edition for Continuous Stitching       | 63 |
| 7 Interface for Continuous Stitching 66            |    |
| 7.1 Instruction on Functions                       | 66 |
| 8 Communication Function 67                        |    |
| 8.1 Handling Possible Data                         | 67 |
| 8.2 Take-in of the Data                            | 68 |
| 8.3 Instruction for Updating                       | 71 |
| 9 Information Function72                           |    |
| 9.1 Checking the Repair and Inspection Information | 73 |
| 9.2 Input the Maintenance and Repair Time          | 74 |
| 9.3 Method to Release the Warning                  | 76 |
| 9.4 Information of Production Control              | 76 |
| 9.5 Information of Production Control Setting      |    |
| 9.6 Display the Threading Diagram                  | 81 |
| 9.7 Warning Record                                 | 82 |
| 9.8 Running Record                                 | 82 |
| 10 Operation of VDT Pattern 83                     |    |
| 11 Appendix 85                                     |    |
| 11.1 Warning List                                  | 85 |
| 11.2 Hint List                                     | 89 |
| 11.3 Original Data List                            | 90 |

# 1 General Information

### 1.1 General

SC500 Series Computerized Control System for Sewing Machine is characterized by the advanced technology it adopted. Its main shaft motor features large torque, high efficiency, stable running and low noise by adopting the advanced AC Servo Control Technology; its operating panel can meet various demands from clients in attaching; its structure of system is designed in German style which is easy to repair and install; and its system control software can be updated remotely, providing convenience to client in improving the function of product continuously.

### **1.2 Functions and Parameter Index**

Refer to table 1 for the functions and parameters of SC500 Series computerized AC Servo Control System. Table 1: Functions and Parameters

| Type of controller               | SC500 Buttonhole Model                                              |  |
|----------------------------------|---------------------------------------------------------------------|--|
| Bar tacking width                | 5mm (with special specification part: 0.05mm)                       |  |
| Size of cloth cutting knife      | 6.4~31.8mm (1/4"~11/4")                                             |  |
| Length of Sewing Stitch (Max.)   | 41mm (When the optional is used: 120mm)                             |  |
| Sewing speed                     | Normal:3600rpm Max.:4200rpm                                         |  |
| Speed control type               | Control panel input                                                 |  |
| Needle                           | DP×5 # 11J ~#14J                                                    |  |
| Needle bar stroke                | 34.6mm                                                              |  |
| Take-up lever                    | chain stitch take-up lever                                          |  |
| Shuttle                          | DP type full autorotation Lubricating oil                           |  |
| Lift of the work clamp           | 14mm (Random setting)                                               |  |
|                                  | Max. 17mm (When the reverse-rotation needle –up function is used)   |  |
| Lifter driven type               | Pulse motor (1 pedal·2 pedal)                                       |  |
| Bobbin thread winder             | Built-in the machine head (Only winding during the machine running) |  |
| Cloth feeding knife drive system | By a pulse motor                                                    |  |
| Needle throwing drive system     | By a pulse motor                                                    |  |
| Cloth cutting knife drive system | By the time after time acting solenoid                              |  |
| Sewing stitch type               | 30 types                                                            |  |
| Memory patterns no.              | 99                                                                  |  |
| Data memory medium               | U disk                                                              |  |
| 1/2 again switch                 | Each pattern can be set.                                            |  |

| Input Voltage       | AC175V~AC265V                                        |  |  |
|---------------------|------------------------------------------------------|--|--|
| Motor               | Minitype AC servo motor 400Wdirect driving           |  |  |
| Figure measurement  | Machine tool width 185mm, Height 364mm, Length 630mm |  |  |
| Machine head weight | e head weight 55Kg                                   |  |  |

Machine type specification S: Standard K: Knitting specification

|                  | Presser Foot 1 | Presser Foot 2 | Presser Foot 3 | Presser Foot 5         |
|------------------|----------------|----------------|----------------|------------------------|
| Width            | 4mm            | 5mm            | 5mm            | 3-10mm(Random setting) |
| Length of Sewing | 25mm           | 35mm           | 41mm           | 10-120mm (Random       |
| Stitch (Max.)    |                |                |                | setting)               |

### **1.3 Standardization**

The function keys use the general figures with the meaning agreed in the trade. The figures are the internationalized language that users in each country can recognize it.

### **1.4 Operation Method**

The function keys include Ready Key, Information Key, Mode Key and Communication Key. For the specific operating method, please take the operating instruction for reference.

## 2 Operating Instruction

### 2.1 Name and Description of Each Part on SC500

(Front)

(Right Side)

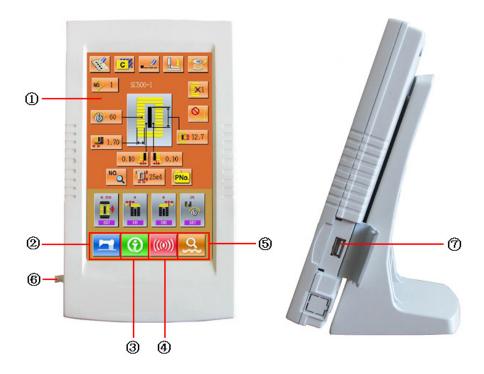

- 1 Touch Panel LCD Displayer
- 2 **EADY** key  $\rightarrow$  Changeover of the data input screen and the sewing screen can be performed.
- 3 (⑦ INFORMATION key → Changeover of the data input screen and the information screen can be performed
- 5 MODE key  $\rightarrow$  Changeover of the data input screen and the mode changeover screen which performs various detail settings can be performed
- 6 Connecting cables

⑦ U Disk slot

### 2.2 Buttons used in common on SC500

The buttons which perform common operations in each screen of SC500 are as follows:

| No. | Figure                                                              | Functions                                                         |  |
|-----|---------------------------------------------------------------------|-------------------------------------------------------------------|--|
| 1   | ×                                                                   | CANCEL Button $\rightarrow$ Quit interface of setting at present. |  |
|     |                                                                     | In case of the data change screen, cancel the data being changed. |  |
| 2   | <sup>2</sup> ENTER Button $\rightarrow$ Determine the changed data. |                                                                   |  |

| 3 | \$  | Plus Button $\rightarrow$ Increase the value of data.                            |  |
|---|-----|----------------------------------------------------------------------------------|--|
| 4 | M   | Reduction Button $\rightarrow$ Decrease the value of data.                       |  |
| 5 | //  | Reset Button $\rightarrow$ Enable the release of error.                          |  |
| 6 | NO. | Numeral Input Button $\rightarrow$ Display ten keys and enable input of numerals |  |

### 2.3 Basic Operations

#### ① Turn on the power

First, make sure that the set presser type (A) is the same as that of the presser actually mounted.

### **(2)** Select the wanted pattern No.

When the power is on, the data input screen is displayed. Pattern No(Button B) which is marked at present is displayed in the A upper section of the screen. Press Button B to select the pattern No. (The unregistered Pattern No. will not be displayed)

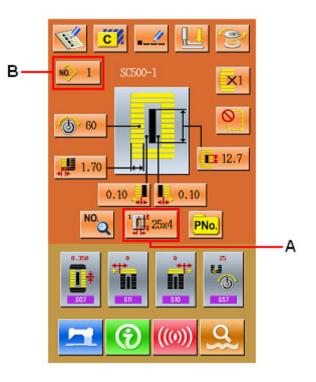

#### 3 Set machine to sewing possible state

Press READY key **(**C). The back-light of LCD

displayer changes to blue color and the machine is ready for sewing. Area A is to set the speed and Area B is to display the customer management.

#### **④** Start sewing

Set the sewing product to the presser portion, operate the pedal to start the sewing machine, and sewing starts.

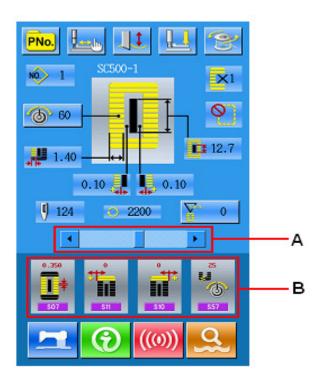

### 2.4 Operation of Normal Pattern

#### (1) Interface of sewing data input

The interface of data input is shown as the Figure at right. For the detailed functions, please take the Instruction of Function Keys for reference.

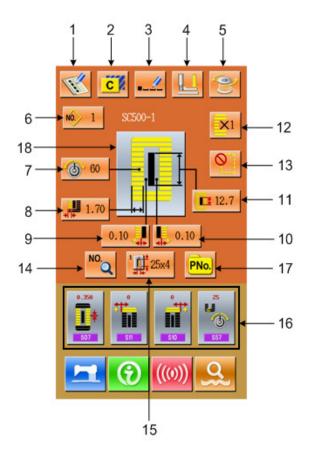

### Instruction of Function Keys:

| No. | Figure | Function                                          | Remarks                                                                                                    |
|-----|--------|---------------------------------------------------|----------------------------------------------------------------------------------------------------|
| 1   | F      | Register the Pattern                              |                                                                                                    |
| 2   | C      | Copy the Pattern                                  |                                                                                                    |
| 3   |        | Name the Pattern                                  |                                                                                                    |
| 4   |        | Thread (Lower the presser foot )                  | The needle Can be changed                                                                                                    |
| 5   | CO     | Winding                                           |                                                                                                    |
| 6   | NÔ.    | Select Pattern                                    | Enter Pattern Selection Interface                                                                                                    |
| 7   | 6      | Set Needle Thread Tension<br>(S51, S52, S55, S56) | S52 and S56 will be influenced by the data switch of sewing.                                                                                            |
| 8   | (<br>) | Set/Return to Left Over-edging<br>Width           | For the pattern from No.1~ No.26, this button<br>means to set left over-edging width; while for the<br>patterns from No.27~ No.30, this button means to |
|     |        |                                                   | return to the Width Setting.                                                                                                    |
| 9   |        | Set Left Width of Knife Groove                    | Unavailable for Pattern No.27 & No.29                                                                                                    |
| 10  |        | Set Right Width of Knife<br>Groove                | Unavailable for Pattern No.27 &No.28                                                                                                    |
| 11  |        | Length of Cloth Cutting                           |                                                                                                    |
| 12  | ×1     | Set Double Stitching or Single<br>Stitching       | Unavailable for Pattern No.27, No.28&No.29                                                                                                    |
| 13  |        | Set Numbers of Basting                            | Unavailable for Pattern No. 30                                                                                                    |
| 14  | NO.Q   | Set Sewing Data                                   |                                                                                                    |
| 15  |        | Select Type of Presser foot                       |                                                                                                    |
| 16  |        | Customer management                               | Set 4 buttons on the main interface for the 4 most<br>frequently used sewing data groups                                                                |
| 17  | PNo.   | Directly Select Pattern by<br>Number              |                                                                                                    |
| 18  |        | Display Sewing Pattern                            |                                                                                                    |

### (2) Interface of Sewing

Press **1** to enter the Sewing Interface shown as

the figure at right. For detailed functions please take the Instruction of Function Keys for reference.

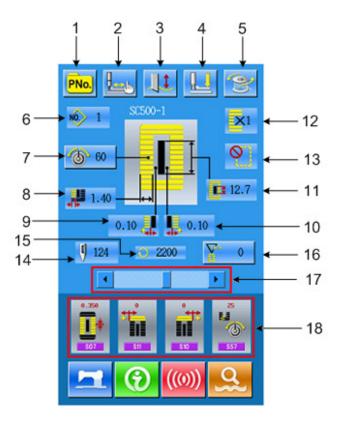

| No. | Figure     | Function                           | Remarks                  |
|-----|------------|------------------------------------|--------------------------|
| 1   | PNo.       | P Pattern Selection Key            |                          |
| 2   |            | Trial sewing                       |                          |
| 3   |            | Knife : Knife                      | Shift the Knife function |
|     |            | No Knife                           |                          |
| 4   |            | Thread (Lower the presser)         |                          |
| 5   | <b>())</b> | Winding                            |                          |
| 6   | NO.        | Display the pattern No.            |                          |
| 7   | 6          | Set Needle Thread Tension          |                          |
| 8   | <b>↓</b>   | Display Left Over-edging Width     |                          |
| 9   | ¢∎         | Display Left Width of Knife Groove |                          |

### Instruction of Function Key:

| 10 |              | Display Right Width of Knife Groove                |  |
|----|--------------|----------------------------------------------------|--|
| 11 | <b>E</b>     | Display Length of Cloth Cutting                    |  |
| 12 | <b>X</b> 1   | Display single stitching/ double stitching         |  |
| 13 | <u>()</u>    | Display Numbers of Basting                         |  |
| 14 | ()           | Display the Total Number of stitches               |  |
| 15 | $\mathbf{O}$ | Display the Sewing Speed at present                |  |
| 16 |              | Display value of counter <b>E</b> : sewing counter |  |
|    |              | : No. of piece counter                             |  |
| 17 |              | Set Speed                                          |  |
| 18 |              | Display of Customer Management                     |  |

### 2.5 Pattern Registration

99 normal patterns can be registered for the most. press to enter the interface of Pattern Registration (shown as the right figure) :

#### **Input Pattern No** 1

Input the number of the pattern via key board. If the pattern number is already existed in the system, the look and relevant information of the registered pattern will be shown on the upper interface. The

used number can't be reuse, but by pressing  $\uparrow$ ,

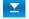

the unregistered number can be sought.

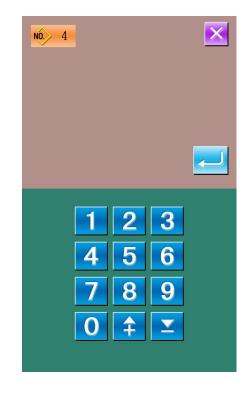

### 2 Select the 1st bar-tacking section shape

After determined the pattern number, user can press to enter the interface for selecting the 1st bar-tacking shape (as shown in right figure).

NO. 4

#### 3 Finish the selection of sewing shape

After user selects the 1st bar-tacking shape, the system will enter the interface of selecting the finish shape (as shown in the right figure). Press

to finish the registration of new pattern and

return to the main interface. According to the selected shape for sewing, the initial value of sewing data will be set

Note: The amount of sewing patterns is influenced by the parameter K04, please take the 2.12 Selection of Sewing Shape for reference.

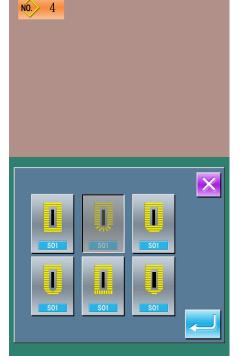

### 2.6 Copy a Pattern

#### **①** select the pattern wanted

Press **C** to enter the interface for copying the

pattern (as shown in right figure). Among the registered patterns, select the pattern number of the

copied one and press NO.

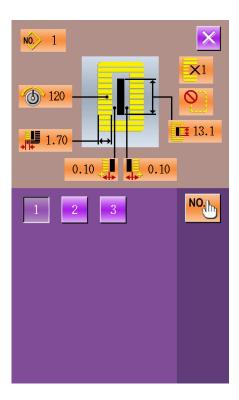

#### ② Input the newly registered pattern number

In the interface, the upper area displays the shape and relevant sewing data of the copied pattern. The user can select the unregistered pattern number via the numeral keys. The registered pattern number

can't be registered again. Press **call** to finish the

operation of copying the pattern.

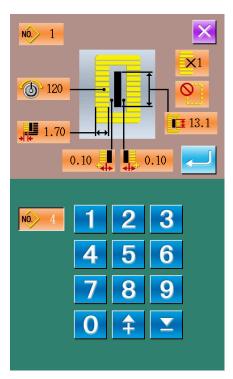

### 2.7 Name a Pattern

Press \_\_\_\_\_\_to enter the interface for naming the

pattern (as shown in the right figure), 14 figures can be inputted at the most.

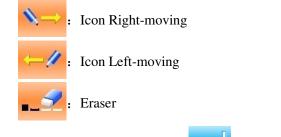

Select the figure wanted, press log to end the

operation of naming the pattern. The position of figure can be determined by moving the icon, the Eraser is used to delete the figure.

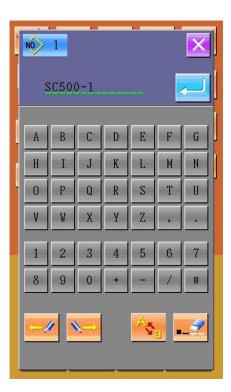

### 2.8 Threading

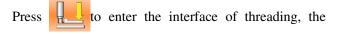

presser foot is lowering at this moment, press the Presser Foot Up the presser foot will be up and the screen will return to the main interface too.

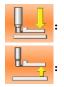

Presser foot down

Presser foot up

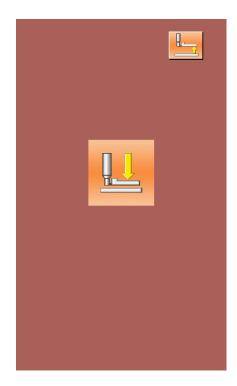

### 2.9 Winding

### ① Set the bobbin

Fit a bobbin fully onto the bobbin winder shaft. Then push the bobbin thread guide in the direction of the arrow mark (as shown in the figure in right).

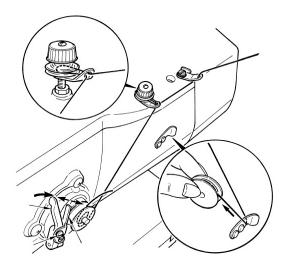

### <sup>②</sup> Display the bobbin winding screen

Press BOBBIN WINDER button

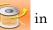

the data input screen (orange) or the sewing screen (blue) and the bobbin winding screen will be displayed (as shown in the right figure).

### 3 Start bobbin winding.

Depress the start pedal, and the sewing machine rotates and starts winding bobbin thread.

### Stop the sewing machine

Press STOP button 😡 and the sewing machine

stops and returns to the normal mode. Or, depress the start pedal twice during winding bobbin and the sewing machine stops while the bobbin thread winding mode stays as it is. Depress the start pedal again and the bobbin winding starts again. Use this way when winding bobbin thread around plural bobbins.

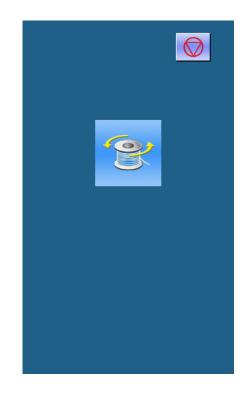

### 2.10 Select the Type of Presser

#### <sup>①</sup> Display the data input screen

Only in case of the data input screen (orange), the contents of setting can be changed. In case of the sewing screen (blue), press READY key and display the data input screen..

#### <sup>②</sup> Call the presser type selection screen

Press PRESSER TYPE SELECTION button (A) and the presser type selection screen is displayed. (as shown in the figure in right)

#### 4 Select the presser type

Press button (B) of the presser type mounted on the sewing machine. The button pressed is shown in reverse video. Set the presser type referring to Table below.

|                            | Туре   | Type No. of |
|----------------------------|--------|-------------|
|                            |        | presser     |
| <sup>1</sup> <b>1</b> 25x4 | Type 1 |             |
| <sup>2</sup>               | Type 2 |             |
| ³ <b>⊥</b> ‡41 ×5          | Туре З |             |
| °∰                         | Type 5 | —           |

X Set type 5 when using the presser foot other than type 1 to 3. Change U15 Presser size width and U16 Presser size length of the memory switch (level 1) to adjust to the presser to be used. When using type 5 with stitch width of 6 mm or more and 41 mm or more in length, it is necessary to replace components such as presser arm, feed plate, etc.

#### ④ Determine the presser type

Press ENTER button and the presser type

change screen is closed. Then the change has been finished.

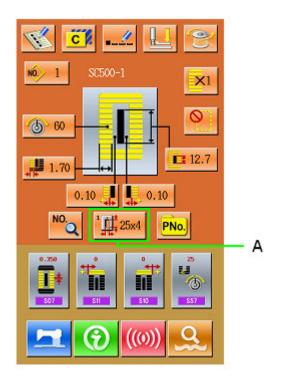

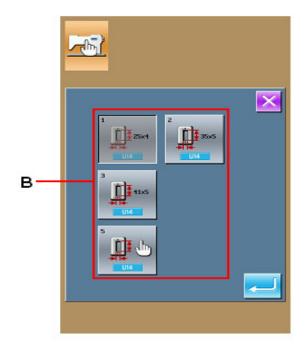

### 2.11 Select a Pattern

Press NO. to enter the interface of pattern selection

(as shown in the right figure), the upper area shows the shape and relevant data of the selected pattern while the lower area shows the registered number the pattern.

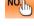

••• Input the number to inquire pattern

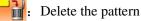

#### **①** Pattern Selection

Every 20 numbers will be showed in one page, if exceeding, the page-turning key will be displayed in the interface. When the number of the registered pattern is selected, the upper area of the interface

will show the details of the pattern. Press *—* to

finish the operation of pattern selection.

### **②** Pattern Inquiry

Press Not to activate the interface of Pattern

Inquiry, input the number of pattern via the numeral keys.

#### **③** Pattern Deletion

Select the registered pattern and then press

the pattern will be deleted. However, the patterns of following three kinds can't be deleted:

- A: Patterns included in continuous stitching
- B: Patterns included in cycle stitching
- C: Patterns registered in P

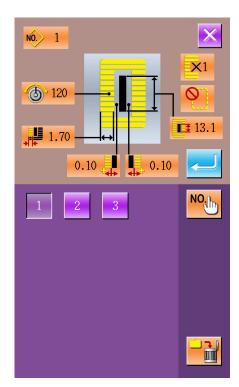

### 2.12 Selection of Sewing Shape

Press to enter the interface of selecting the sewing shape.

#### **①** Select the 1<sup>st</sup> bar-tacking section

The five shapes of 1<sup>st</sup> bar-tacking section are: Square Type, Radial Type, Eyelet Type, Semi-lunar Type and the Round Type. When the parameter K04 is set to 30 kinds of Sewing Shape, another 4 types of bar-tacking section can be used, which are bartacking section sewing, bar-tacking with left cut, bar-tacking with right cut and bar-tacking with middle cut. Select the 1st bar-tacking section to enter the interface for selecting the shape. For the

pattern from No.27 ~No.30, the user can press 🦰

to end the selection

### <sup>②</sup> Finish the sewing shape selection

Select the finishing shape of sewing, press — to

return to the main interface.

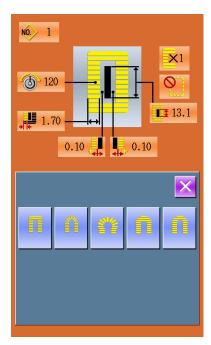

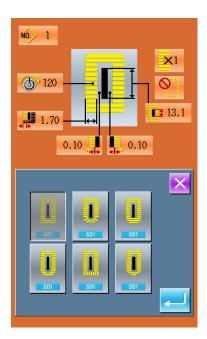

#### **③** Influence brought by K04

|                 | K04 = 12 shapes | K04 = 20 shapes     | K04 = 30 shapes        |
|-----------------|-----------------|---------------------|------------------------|
| Square Type     | 1               | 1, 18, 19, 20       | 1, 18, 19, 20, 21, 22  |
| Radial Type     | 3, 4, 5, 6      | 3, 4, 5, 6          | 3, 4, 23, 24, 5, 6     |
| Eyelet Type     | 7, 8, 9, 10     | 7, 8, 16, 17, 9, 10 | 7, 8, 16, 17, 9, 10    |
| Semi-lunar Type | 11              | 13, 11, 14, 15      | 13, 25, 11, 26, 14, 15 |
| Round Type      | 12, 2           | 12, 2               | 12, 2                  |

Remarks 1: The number in the table is the number of pattern

Remark 2: The patterns of No.27, No.28, No.29 and No.30 are available only when the K04 is set to "30 shapes".

### Sewing Shape List

| 01 Square type      | 02 Round type           | 03 Radial square<br>type<br>08 Eyelet radial type | 04 Radial type                                | 05 Radial straight<br>bar-tacking type  |
|---------------------|-------------------------|---------------------------------------------------|-----------------------------------------------|-----------------------------------------|
| 11 Semi-lunar type  | 12 Round square<br>type | 13 Semi-lunar<br>square type                      | 14 Semi-lunar<br>straight bar-tacking<br>type | 15 Semi-lunar taper<br>bar-tacking type |
| 16 Eyelet           | 17 Eyelet round         | 18 Square radial                                  | 19 Square                                     | 20 Square round                         |
| Semi-lunar type     | type                    | type                                              | Semi-lunar type                               | type                                    |
| 21 Square straight  | 22 Square taper         | 23 Radial                                         | 24 Radial round                               | 25 Semi-lunar radial                    |
| bar-tacking type    | bar-tacking type        | Semi-lunar type                                   | type                                          | type                                    |
| 26 Semi-lunar round | 27 Bar-tacking          | 28 Bar-tacking,                                   | 29 Bar-tacking, left                          | 30 Bar-tacking,                         |
| type                |                         | right cut                                         | cut                                           | center cut                              |

### 2.13 Set Data for Sewing

#### ① Modification of the sewing data

| Press | NO. |
|-------|-----|
|       |     |

to enter the interface of setting sewing

(as shown in the figure at right).

Select the sewing data you wish to modify and then enter the setting status. The data with purple as its background is the parameters of data input type, while those with blue background are the parameters of pattern selection type. The following is an example:

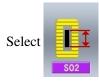

to enter the interface (as shown

in figure at right)

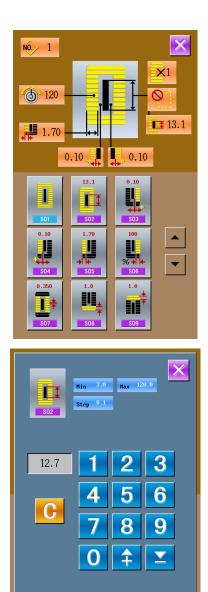

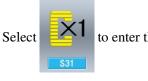

to enter the interface.(as shown in

the right figure)

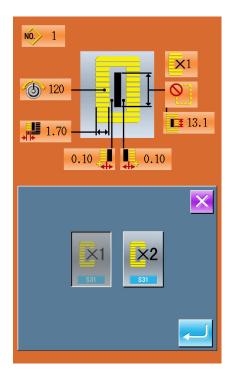

#### ② Data Table of Sewing

The sewing data is related to the selected shape. Different in shapes, the different in sewing data could be set. Meanwhile the initial value of sewing data might be different as well.

Under the Mode & Status interface, the user can set the access to part sewing data. Moreover some sewing data will also be affected by other data of sewing.

| No  | Item                                                                                                    | Range      | Unit   | Remarks |
|-----|----------------------------------------------------------------------------------------------------|------------|--------|---------|
| SO1 | Sewing shape<br>Refer to 2.12 Selection of Sewing Shape                                                                                                    | 1~30       | 1      |         |
| S02 | Length of cloth cutting<br>This item sets the length of cloth that is cut by cloth cutting<br>knife. However, in case of bar-tack shape (Nos. 27, 28, 29<br>and 30 of), sewing length is set. By making effective U19<br>Function of plural motions of cloth cutting knife, make the<br>plural motions of knife by the knife size set in the item U18<br>Cloth cutting knife size, and the sewing product is cut. | 3.0~120.0  | 0.1mm  |         |
| S03 | Knife groove width, right<br>This item sets the clearance between cloth cutting knife<br>and right parallel section.                                                                                                    | -2.00~2.00 | 0.05mm |         |
| S04 | Knife groove width, left<br>This item sets the clearance between cloth cutting knife<br>and left parallel section.                                                                                                    | -2.00~2.00 | 0.05mm |         |

| S05 | Over-edging width, left<br>This item sets the over-edging width of left parallel section.                                                                                                    | 0.10~5.00   | 0.05mm  |          |
|-----|----------------------------------------------------------------------------------------------------|-------------|---------|----------|
| S06 | Ratio of right and left shapes<br>This item sets enlargement/reduction ratio of right side<br>shape making the knife position as the center                                                                                                    | 50~150      | 1%      |          |
| S07 | Pitch at parallel section<br>This item sets sewing pitch of left and right parallel<br>sections.                                                                                                    | 0.200~2.500 | 0.025mm |          |
| S08 | 2nd bar-tacking length<br>This item sets length of bar-tacking on the front side<br>Square<br>type,<br>bottom<br>Straight<br>bar-tack,<br>bottom                                                                                                    | 0.2~5.0     | 0.1mm   |          |
| S09 | 1st bar-tacking length<br>This item sets length of bar-tacking on the rear side<br>Square<br>type, top                                                                                                    | 0.2~5.0     | 0.1mm   |          |
| S10 | Compensation of bar-tacking<br>width, right<br>This item adjusts right side outer shape of bar-tacking<br>section in terms of over-edging section.<br>Both 1st and 2nd bar-tacking can be compensated.<br>Square<br>type, top Square<br>type, bottom Straight<br>bar-tack,<br>bottom | -1.00~1.00  | 0.05mm  |          |
| S11 | Compensation of bar-tacking width, left<br>This item adjusts left side outer shape of bar-tacking in<br>terms of over-edging section                                                                                                    | -1.00~1.00  | 0.05mm  |          |
| S12 | Flow bar-tacking offset, left<br>This item sets length to form bar-tacking section of flow<br>bar-tacking shape                                                                                                    | 0.00~3.00   | 0.05mm  | Remark 1 |
| S13 | Flow bar-tacking offset, right<br>This item sets length to form bar-tacking section of flow<br>bar-tacking shape                                                                                                    | 0.00~3.00   | 0.05mm  | Remark 1 |
| S14 | Eyelet shape length<br>This item sets upper side length from center of eyelet of<br>eyelet shape.                                                                                                    | 1.0~10.0    | 0.1mm   | Remark 1 |
| S15 | Number of stitches of eyelet shape<br>This item sets number of stitches in the upper 90 ° of<br>eyelet shape                                                                                                    | 1~8         | 1       | Remark 1 |

|                |                                                                                                    | 10.100      | 0.1      | D 11     |
|----------------|----------------------------------------------------------------------------------------------------|-------------|----------|----------|
|                | Eyelet width                                                                                                    | 1.0~10.0    | 0.1mm    | Remark 1 |
| S16            | This item sets crosswise size of the inside of eyelet shape.                                                                                   |             |          |          |
| <u>S16</u>     | Actual needle entry point is the dimension to which S04                                                                                        |             |          |          |
|                | Knife groove width, left is added.                                                                                                    |             |          |          |
|                | Eyelet length                                                                                                    | 1.0~10.0    | 0.1mm    | Remark 1 |
| S17            | This item sets lengthwise size of the inside of eyelet shape.                                                                                  |             |          |          |
| <u>\$17</u>    |                                                                                                    |             |          |          |
| *              | Round type shape length                                                                                                    | 1.0~5.0     | 0.1mm    | Remark 1 |
| S18            | This item sets upper side length from the center of round                                                                                      |             |          |          |
| <b>S18</b>     | type shape.                                                                                                    |             |          |          |
|                | Round<br>type, top<br>Top                                                                                                    |             |          |          |
|                | Round<br>type,<br>bottom                                                                                                    |             |          |          |
| S19            | Number of stitches of radial shape                                                                                                    | 1~8         | 1        | Remark 1 |
|                | This item sets number of stitches in the                                                                                                    | _           |          |          |
|                | upper 90 ° of radial shape.                                                                                                    |             |          |          |
| S19            |                                                                                                    |             |          |          |
|                | Reinforcement of radial shape                                                                                                    |             |          | Remark 1 |
|                | This item sets with / without reinforcement stitching of                                                                                       |             |          | Remark 2 |
|                | radial shape.                                                                                                    |             |          |          |
|                | : Without : With                                                                                                    |             |          |          |
| =1=            | Pitch at bar-tacking section                                                                                                    | 0.200~2.500 | 0.025    |          |
| S21 📑          | This item sets sewing pitch of bar-tacking section.                                                                                            |             |          |          |
| <u>\$21</u>    | Square Round Semi-<br>type,<br>top top Straight<br>Square Round Semi-<br>square Round Semi-<br>type,<br>bottom bartack, Flow,<br>bottom bottom |             |          |          |
|                | 1st clearance                                                                                                    | 0.0~4.0     | 0.1mm    |          |
| S22            | This item sets the clearance between 1st bar-tacking and                                                                                       | 0.0~4.0     | 0.111111 |          |
| SZZ <b>822</b> | knife groove. This item is applied to all shapes                                                                                               |             |          |          |
|                | 2 <sup>nd</sup> clearance                                                                                                    | 0.0~4.0     | 0.1mm    |          |
| \$23 🖳         | This item sets the clearance between 2nd bar-tacking and                                                                                       | 0.0~4.0     | 0.111111 |          |
| S23            | knife groove. This item is applied to all shapes                                                                                               |             |          |          |
| S31            |                                                                                                    |             |          |          |
| 551            | Single/double stitching<br>Single Stitching<br>Single Stitching<br>Single Stitching<br>Single Stitching                                        |             |          |          |
| \$32           | Double stitching cross selection                                                                                                    |             |          | Remark 3 |
|                | This item selects overlapped stitching or cross stitching at                                                                                   |             |          |          |
|                | the needle entry of parallel section when setting double                                                                                       |             |          |          |
| •              |                                                                                                    | •           |          |          |

| stitching       stitching       stitching       stitching       stitching         \$33       \$32       Compensation of double stitching width       0.0~2.0       0.1mm       Remark         \$33       \$33       Compensation of double stitching width       0.0~2.0       0.1mm       Remark         \$33       \$34       Number of times of basting       0~9       1 次         \$34       Number of times of basting       0~9       1 次         \$35       \$34       Without Basting       \$34         \$35       \$34       \$34       \$34       \$34                                                                                                    |
|----------------------------------------------------------------------------------------------------|
| S33       This item sets amount to narrow over-edging width of 1st cycle when setting double stitching       0~9       1 次         S34       Number of times of basting This item sets number of times of basting.       0~9       1 次         Image: Signed set in the set of times of basting This item sets number of times of basting.       0~9       1 次         Image: Signed set in the set of times of basting This item sets number of times of basting.       0~9       1 次         Image: Signed set in the set of times of basting This item sets number of times of basting.       0~9       1 次         Image: Signed set in the set of times of basting Signed set in the set of times of basting.       0~9       1 次                                                                                                    |
| S33     cycle when setting double stitching       S34     Number of times of basting<br>This item sets number of times of basting.       Image: Sign and Sign and Sign an |
| S34       Number of times of basting<br>This item sets number of times of basting.       0~9       1 次         Sitem sets number of times of basting.       Image: Sitem sets number of times of basting.       Image: Sitem sets number of times of basting.       Image: Sitem sets number of times of basting.       Image: Sitem sets number of times of basting.         Sitem sets number of times of basting.       Image: Sitem sets number of times of basting.       Image: Sitem sets number of times of basting.       Image: Sitem sets number of times of basting.       Image: Sitem sets number of times of basting.       Image: Sitem sets number of times of basting.       Image: Sitem sets number of times of basting.       Image: Sitem sets number of times of basting.       Image: Sitem sets number of times of basting.       Image: Sitem sets number of times of basting.       Image: Sitem sets number of times of basting.       Image: Sitem sets number of times number of times number                                                                                                    |
| This item sets number of times of basting.<br>Without Basting : 1~9 times                                                                                                    |
| Without Basting S34 : 1~9 times                                                                                                    |
|                                                                                                    |
| Posting nitch                                                                                                    |
| Basting pitch 1.0~5.0 0.1mm Remark                                                                                                    |
| S35 This item sets pitch at the time of performing basting. 3                                                                                                    |
| Rolling length of basting 2.0~20.0 0.1mm Remark                                                                                                    |
| S36 This item sets rolling length of needle thread when 3                                                                                                    |
| performing basting.                                                                                                    |
| Rolling pitch of basting 0.2~5.0 0.1mm Remark                                                                                                    |
| S37 This item sets rolling pitch of needle thread when 3                                                                                                    |
| performing basting.                                                                                                    |
| Rolling width of basting 0.0~4.0 0.1mm Remark                                                                                                    |
| S38 This item sets rolling width of needle thread when 3                                                                                                    |
| performing basting.                                                                                                    |
| Lengthwise compensation of needle entry of 0.0~2.5 0.1mm Remark                                                                                                    |
| S39 E basting 2                                                                                                    |
| This item sets the amount to move needle entry position Remark                                                                                                    |
| back and forth when performing basting more than two 3                                                                                                    |
| cycles                                                                                                    |
| Crosswise compensation of needle entry of basting 0.0~1.0 0.1mm Remark                                                                                                    |
| S40 *** This item sets the amount to move needle entry position to 3                                                                                                    |
| the right or left when performing basting more than two                                                                                                    |
| cycles.                                                                                                    |
| Compensation of left side position of basting -2.0~2.0 0.1mm Remark                                                                                                    |
| This item sets the amount to move the sewing reference                                                                                                    |
| S41 position of basting from the center of left over-edging to the Remark                                                                                                    |
| right or left.                                                                                                    |
| Compensation of right side position of basting -2.0~2.0 0.1mm Remark                                                                                                    |
| S42 This item sets the amount to move the sewing reference 2                                                                                                    |
| position of basting from the center of right over-edging to Remark                                                                                                    |
| the right or left. 3                                                                                                    |
| Speed setting of basting 400~4200 100rpm Remark                                                                                                    |
| S44 This item sets speed of basting 3                                                                                                    |
| Remark                                                                                                    |

|             |                                                                       |          |       | 4            |
|-------------|-----------------------------------------------------------------------|----------|-------|--------------|
| S45         | Sewing together function                                              |          |       |              |
|             | This item selects the function when performing sewing together first. |          |       |              |
|             |                                                                       |          |       |              |
|             | : With sewing                                                         |          |       |              |
|             | Together; together                                                    |          |       |              |
|             | When "With sewing together" is selected: Sewing is                    |          |       |              |
|             | performed in the order of sewing together -> basting ->               |          |       |              |
|             | normal sewing.                                                        |          |       |              |
|             | Width of sewing together                                              | 1.0~10.0 | 0.1mm | Remarks      |
| S46         | This item sets sewing width when performing sewing                    |          |       | 2            |
| <u>\$46</u> | together.                                                             |          |       | Remarks      |
|             | Pitch of sewing together                                              | 0.2~5.0  | 0.1mm | 3<br>Remarks |
| S47 🚦 🕇     | This item sets sewing pitch when performing sewing                    |          |       | 2            |
| <u>\$47</u> | together.                                                             |          |       | Remarks      |
|             |                                                                       |          |       | 3            |
|             | Left parallel section tension                                         | 0~200    | 1     |              |
| S51 551     | This item sets needle thread tension at left parallel section.        |          |       |              |
| -           | Right parallel section tension                                        | 0~200    | 1     | Remarks      |
| S52 5       | This item sets needle thread tension at right parallel                |          |       | 2            |
| \$52        | section.                                                              |          |       |              |
| Π           | Left parallel section tension (1st cycle of double                    | 0~200    | 1     | Remarks      |
| S53 🐻       | stitching)                                                            |          |       | 2            |
| \$53        | This item sets needle thread tension at left parallel section         |          |       | Remarks      |
| _           | of 1st cycle at the time of double stitching.                         | 0.000    |       | 3            |
| S54         | Right parallel section tension (1st cycle of double stitching)        | 0~200    | 1     | Remarks<br>2 |
| S54 554     | This item sets needle thread tension at right parallel                |          |       | 2<br>Remarks |
|             | section of 1st cycle at the time of double stitching                  |          |       | 3            |
|             | Tension at 1st bar-tacking section                                    | 0~200    | 1     |              |
| S55         | This item sets needle thread tension at 1st bar-tacking               |          |       |              |
| \$55        | section.                                                              |          |       |              |
|             | Tension at 2nd bar-tacking section                                    | 0~200    | 1     | Remarks      |
| S56         | This item sets needle thread tension at 2nd bar-tacking               |          |       | 2            |
| \$56        | section.                                                              |          |       |              |
| IJ          | Setting of needle thread tension at the start                         | 0~200    | 1     |              |
| S57 🐻       | of sewing                                                             |          |       |              |
| \$57        | This item sets needle thread tension of tie stitching at the          |          |       |              |
|             | start of sewing.                                                      |          |       |              |

| S58 558 | Setting of needle thread tension of basting<br>This item sets needle thread tension of basting.                                                                         | 0~200     | 1        | Remarks<br>3 |
|---------|----------------------------------------------------------------------------------------------------|-----------|----------|--------------|
| S59 559 | ACT timing adjustment at the start of 1 <sup>st</sup> bar-<br>tacking<br>This item adjusts needle thread tension output start timing<br>at 1st bar-tacking section.     | -5~5      | 1stitch  | Remarks<br>2 |
| S60     | ACT timing adjustment at the start of right over-<br>edging<br>This item adjusts needle thread tension output start timing<br>at right over-edging section.             | -5~5      | 1 stitch | Remarks<br>2 |
| S61     | ACT timing adjustment at the start of 2 <sup>nd</sup> bar-<br>tacking<br>This item adjusts needle thread tension output start timing<br>at 2nd bar-tacking section.     | -5~5      | 1 stitch | Remarks<br>2 |
| S62     | Number of stitches of tie stitching at the start of<br>sewing<br>This item sets number of stitches of ties stitching at the<br>start of sewing.                         | 0~8       | 1stitch  |              |
| S63     | Sewing pitch of tie stitching at the start of sewing<br>This item sets sewing pitch of tie stitching at the start of<br>sewing.                                         | 0.00~0.70 | 0.05mm   | Remarks<br>2 |
| S64     | Tie stitching width at the start of sewing<br>This item sets tie stitching width at the start of sewing.                                                                | 0.0~3.0   | 0.1mm    |              |
| S65     | Lengthwise compensation of tie stitching at the<br>start of sewing<br>This item sets start position of tie stitching in lengthwise<br>direction at the start of sewing. | 0.0~5.0   | 0.1mm    | Remarks<br>2 |
| S66     | Crosswise compensation of tie stitching at the start<br>of sewing<br>This item sets start position of tie stitching in crosswise<br>direction at the start of sewing.   | 0.0~2.0   | 0.1mm    | Remarks<br>2 |
| S67     | Tie stitching width at the end of sewing<br>This item sets tie stitching width at the end of sewing                                                                     | 0.1~1.5   | 0.1mm    |              |
| S68     | Number of stitches of tie stitching at the end of<br>sewing<br>This item sets the number of stitches of tie stitching at the<br>end of sewing.                          | 0~8       | 1 stitch |              |
| S69     | Lengthwise compensation of tie stitching at the<br>end of sewing<br>This item sets start position of tie stitching in lengthwise<br>direction at the end of sewing.     | 0.0~5.0   | 0.1mm    | Remarks<br>2 |

| S70                       | Crosswise compensation of tie stitching at the end of sewing | 0.0~2.0     | 0.1mm   | Remarks<br>2 |
|---------------------------|--------------------------------------------------------------|-------------|---------|--------------|
| \$70                      | This item sets start position of tie stitching in crosswise  |             |         |              |
|                           | direction at the end of sewing.                              |             |         |              |
| S81                       | Knife motion                                                 |             |         |              |
|                           | This item sets "With/without motion" of normal cloth         |             |         |              |
|                           | cutting knife.                                               |             |         |              |
|                           | Normal knife motion off                                      |             |         |              |
|                           | Normal knife motion on                                       |             |         |              |
| S83                       | Knife motion at 1st cycle of double stitching                |             |         | Remarks      |
|                           | This item sets "With/without motion" of cloth cutting knife  |             |         | 2            |
|                           | at 1st cycle when double stitching is performed              |             |         | Remarks      |
|                           | . Normal knife motion off                                    |             |         | 3            |
|                           | : Normal knife motion on                                     |             |         |              |
|                           | Maximum speed limitation                                     | 400~4200    | 100rpm  | Remarks      |
| S84 🏷                     | This item sets max value of rotations of the sewing          |             |         | 4            |
|                           | machine. The value is limited by the K07(Set maximum         |             |         |              |
| <u></u>                   | speed limitation)                                            |             |         |              |
|                           | Pitch of going                                               | 0.200~2.500 | 0.025   | Remarks      |
| S86 <b>1</b> ≢            | This item sets sewing pitch of going side of bar-tacking     |             |         | 1            |
| S86                       | shape (Shape Nos. 27, 28, 29 and 30 of S01).                 |             |         |              |
| <b>A</b> T <mark>=</mark> | Width of going                                               | 0.10~3.00   | 0.05mm  | Remarks      |
| S87                       | This item sets width of going side of bar-tacking shape      |             |         | 1            |
| ->    <del>(-</del><br>   | (Shape Nos. 27, 28, 29 and 30 of S01).                       |             |         |              |
|                           | Pitch of returning                                           | 0.200~2.500 | 0.025mm | Remarks      |
| S88 🚺 🖡                   | This item sets sewing pitch of retuning side of bar-tacking  |             |         | 1            |
| <b>S88</b>                | shape (Shape Nos. 27, 28, 29 and 30 of S01)                  |             |         |              |
|                           | Width of returning                                           | 0.10~3.00   | 0.05mm  | Remarks      |
| S89                       | This item sets width of returning side of bar-tacking shape  |             |         | 1            |
| <b>S89</b>                | (Shape Nos. 27, 28, 29 and 30 of S01).                       |             |         |              |
|                           | Displayed according to the share                             | •           |         |              |

Remark 1: Displayed according to the shape

Remark 2: Displayed when it is set as turning on

Remark 3: Displayed when the function is selected

Remark 4: The value is limited by the K07 (Set maximum speed limitation)

### 2.14 Direct Selection of Pattern

The user can register the 10 frequently used patterns to the direct keys for selecting directly, press **PNO.** to enter the interface of selecting as shown below.

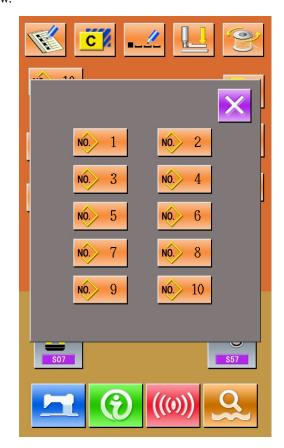

### 2.15 Trail Sewing

#### (1) Display the interface of sewing

At data input interface, press 2, the background of screen will change to blue, and the system enter the interface

of sewing.

### (2) Display the interface of trail sewing

At the sewing interface, press into enter the interface of trail sewing (as shown in the right figure). if end the right figure). if end the sewing interface, press into the right figure). if end the show and if end the show at stitch point if end the show at stitch point if end the show at present/ Total amount if end the show at present/ Total amount if end the show at present at present and the show at present at present and the show at present at present at pres

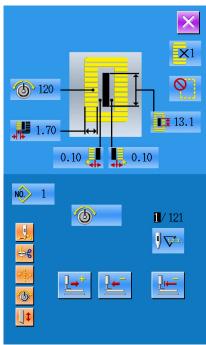

#### (3) Begin trail sewing

1.

By using 🖳 🕻 🖬 and 🔛 to start trail sewing. Under this mode, step on the pedal switch to start the

machine for sewing the leftover stitches.

Drive Knife key

### (4) End trial sewing

Press  $\times$  to quit the interface of trail sewing and return to the sewing interface.

### 2.16 Set Needle Thread Tension

Change the value of thread tension

#### 1 Display the data input screen

Only in case of the data input screen (orange) or sewing screen (blue), needle thread tension can be changed. In case of the sewing screen (blue), press READY switch and display the data input screen (orange).

### 2 Call the needle thread tension change screen

Press NEEDLE THREAD TENSION button

and the needle thread tension change

screen is displayed.

### 3 Change the needle thread tension

Needle thread tension at the parallel section and that at the bar-tacking section can be changed in the

needle thread tension change screen. Select

S51, S52, S55, S56, among which the S52 and S56 can be shut down when editing the sewing data under the Mode Status.

### 4 Finish the change of needle thread tension

Press CANCEL button X and the needle thread tension change screen is closed. Then the change

has been

### finished

### % The tension other than that at parallel section and at bar-tacking section.

Set value of tension at: 1.Parallel section; 2. Bar-tacking section.

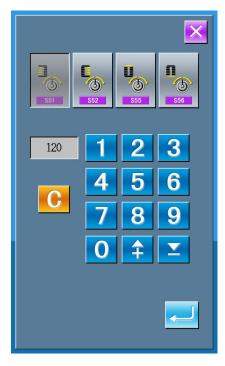

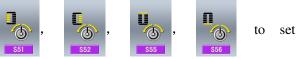

|                | Set value on panel         |                                |                  |                                |  |
|----------------|----------------------------|--------------------------------|------------------|--------------------------------|--|
|                |                            | Ð                              | Initial<br>value | 0                              |  |
| Purl stitch    | 1.Parallel section tension | Crest is lowered               | 120              | Crest is raised                |  |
|                | 2. Bar-tacking<br>tension  | Thread tension is decreased.   | 35               | Thread tension is<br>increased |  |
| Whip<br>stitch | 1.Parallel section tension | Thread tension is decreased    | 60               | Thread tension is increased    |  |
|                | 2. Bar-tacking<br>tension  | Thread tension is<br>decreased | 60               | Thread tension is<br>increased |  |

In case of the radial eyelet shape, set the bar-tacking tension first to approximately 120 and make the balance of stitches

### Purl stitch and Whip stitch

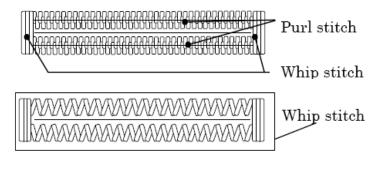

### 2.17 Operation of Counter

(1) Setting procedure of the counter

### Purl stitch

When applying higher tension to the needle thread to permit it to pass straight through fabric, the purl stitch is formed by the bobbin thread which is pulled over from both sides to the center line.

### Whip stitch

The whip stitch is formed in zigzag showing the needle thread only on top of fabric and the bobbin thread on the bottom

#### 1 Display the counter interface

In the sewing interface, press

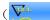

), the interface of counter setting comes out.

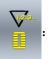

sewing counter

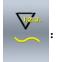

No. of pieces counter

The user can set the type of counter by choosing

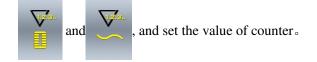

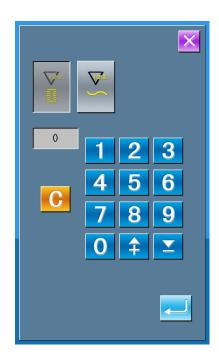

### 2.18 Stop in Emergency

When STOP switch is pressed during sewing, the sewing machine interrupts sewing and stops. The interface is displayed as the figure at right:

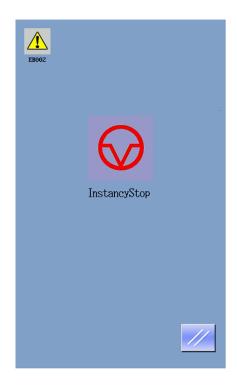

Press

to release the error. And the interface of

single-step motion comes out (shown as the figure at right)

The operation is same as the operations in trail sewing. Depress the pedal and sewing starts again.

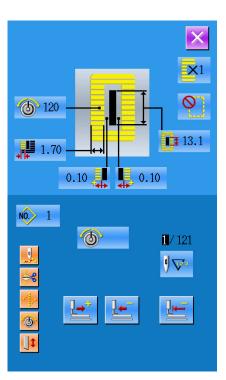

# **3 Interface of Parameter Setting Mode**

Press sto shift the interfaces of Data Input and Mode (as shown in the right figure), and detailed edition and setting can be carried out under this interface.

Hold for 3 second to enter the Mode Setting

Level 2 Interface, while hold for 6 second to Mode Setting Level 3 Interface

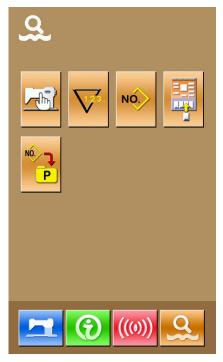

Mode Setting Level 1 Interface

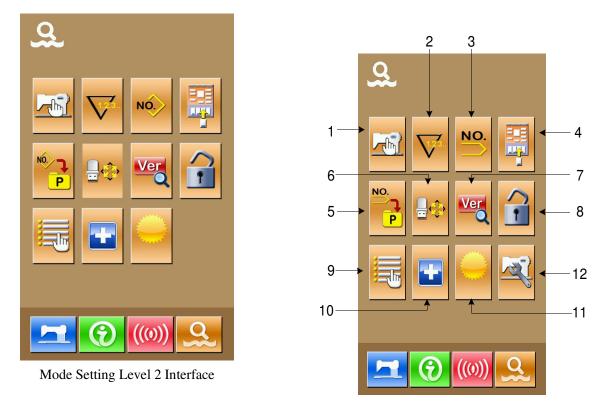

Mode Setting Level 3 Interface

### **3.1** Instruction on Functions

| No | Figure   | Function                  | Remarks |
|----|----------|---------------------------|---------|
| 1  |          | Set parameters in Level 1 |         |
| 2  | $\nabla$ | Set counters              |         |
| 3  | NÓ.      | Set type of sewing        |         |
| 4  |          | Set user management items |         |
| 5  |          | Set P pattern             |         |
| 6  |          | Initialize U disk         |         |
| 7  | Ver      | Inquire software version  |         |
| 8  | 1        | Keyboard lock             |         |
| 9  |          | Edit sewing data          |         |
| 10 | •        | Aging test                |         |

| 11 | 0    | Brightness adjustment     |  |
|----|------|---------------------------|--|
| 12 | Ref. | Set parameters in Level 2 |  |

### **3.2** Set Parameter of Level 1

#### Operation of parameter setting

Select **to enter the interface of Level 1** 

parameter setting (shown as the figure at right).

Select the parameter you wish to modify. The parameters with purple background are the parameters of data input type while the parameters with blue background are the parameters of figure selection type. The following is an example:

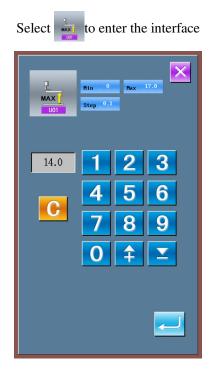

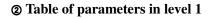

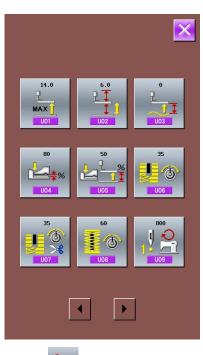

Select **%** to enter the interface

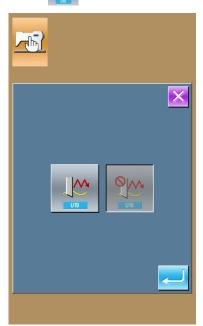

| No.              | Parameter                                             | Set arrange | Unit in Edit | Initial set |
|------------------|-------------------------------------------------------|-------------|--------------|-------------|
| U01              | Presser up to maximum position                        | 0~17.0      | 0.1mm        | 14.0mm      |
| <u>L</u>         | Height of maximum position of pedal operation is set. |             |              |             |
|                  | set.                                                  |             |              |             |
| U02              | Presser up to intermediate position                   | 0~14.0      | 0.1mm        | 6.0mm       |
| P I              | Height of intermediate position of pedal operation    |             |              |             |
|                  | is set.                                               |             |              |             |
| U03              | Presser lifter cloth setting position                 | 0~14.0      | 0.1mm        | 0           |
| P                | Height of cloth setting position of pedal operation   |             |              |             |
|                  | is set.                                               |             |              |             |
| U04              | Pedal to down position of 2-pedal (%)                 | 5~95        | 1%           | 80%         |
| . <mark>.</mark> | Operation feeling at the time of                      |             |              |             |
| U04              | 2-pedal is set.                                       |             |              |             |
| U05              | Lifting position of presser foot of 2-pedal           | 5~95        | 1%           | 50%         |
| - <b>J</b> or    | Operation feeling at the time of 2-pedal is set       |             |              |             |
|                  |                                                       |             |              |             |
| U05              |                                                       |             |              |             |
|                  |                                                       |             |              |             |
|                  | U04 Pedal toe                                         |             |              |             |
|                  | down position of<br>2-pedal(%)                        |             |              |             |
| U06              | Set Needle thread tension at sewing end               | 0~200       | 1            | 35          |
|                  |                                                       |             |              |             |
|                  |                                                       |             |              |             |
| U07              | Needle thread tension at thread trimming              | 0~200       | 1            | 35          |
| 6                |                                                       |             |              |             |
|                  |                                                       |             |              |             |
| U08              | Set Needle thread tension of basting for              | 0~200       | 1            | 60          |
|                  | sewing together                                       |             |              |             |
| <b>I</b>         |                                                       |             |              |             |
|                  |                                                       | 400 4200    | 100          | 800         |
| U09              | Soft-start speed setting 1st stitch                   | 400~4200    | 100rpm       | 800rpm      |
|                  |                                                       |             |              |             |
| U10              | Soft-start speed setting 2nd stitch                   | 400~4200    | 100rpm       | 800rpm      |
|                  |                                                       |             |              |             |

| U11 | Soft-start speed setting 3rd stitch                                                                     | 400~4200   | 100rpm | 2000rpm     |
|-----|----------------------------------------------------------------------------------------------------|------------|--------|-------------|
|     |                                                                                                    |            |        |             |
| U12 | Soft-start speed setting 4th stitch                                                                     | 400~4200   | 100rpm | 3000rpm     |
|     |                                                                                                    |            |        |             |
| U13 | Soft-start speed setting 5th stitch                                                                     | 400~4200   | 100rpm | 4000rpm     |
|     |                                                                                                    |            |        |             |
| U14 | Type of presser                                                                                         |            |        | Type 1      |
|     | (Type 1, 2, 3, 5)                                                                                       |            |        |             |
|     |                                                                                                    |            |        |             |
|     |                                                                                                    |            |        |             |
| U15 | Presser size width (Type 5)                                                                             | 3.0~10.0   | 0.1mm  | 3.0mm       |
|     | When type 5 of U14 Kind of presser is set, input the width.                                             |            |        |             |
| U16 | Presser size width (Type 5)                                                                             | 10.0~120.0 | 0.5mm  | 10.0mm      |
| U16 | When type 5 of U14 Kind of presser is set, input the length.                                            |            |        |             |
| U17 | Sewing start position (Feeding direction)                                                               | 2.5~110.0  | 0.1mm  | 2.5mm       |
|     | Sewing start position in terms of presser is set.<br>Set this item when starting position is desired to |            |        |             |
|     | be shifted due to overlapped section or the like                                                        |            |        |             |
| U18 | Cloth cutting knife size                                                                                | 3.0~32.0   | 0.1mm  | 32.0mm      |
|     |                                                                                                    |            |        |             |
| U19 | Function of plural motions of cloth cutting knife Ineffective/effective                                 |            |        | Ineffective |
|     |                                                                                                    |            |        |             |
|     | : Ineffective                                                                                           |            |        |             |
|     | : Effective                                                                                             |            |        |             |
| U20 | Function of thread breakage detection                                                                   |            |        | Effective   |
|     | Ineffective/effective                                                                                   |            | 1      |             |

| U21       Selection of presser position at the time of       Up |     |
|-----------------------------------------------------------------|-----|
| U21     Selection of presser position at the time of     Up     |     |
|                                                                 |     |
|                                                                 |     |
| ON of READY key                                                 |     |
| Set presser foot position when READY key is                     |     |
| pressed                                                         |     |
| · up                                                            |     |
| e down                                                          |     |
| U22 Selection of presser position at the time of Up             |     |
| completion of 1-cycle.                                          |     |
| Set presser foot position when 1-cycle is                       |     |
| completed.                                                      |     |
| (only effective at single pedal type)                           |     |
| e up                                                            |     |
| e down                                                          |     |
| U23 Needle thread trimming release motion 0~15.0 0.1mm 1.0mm    | n   |
| start distance                                                  |     |
| Distance from start of sewing to start of trimmer               |     |
| release motion of needle thread trimmer motor is                |     |
| inputted.                                                       |     |
| U24Bobbin thread trimming release motion0~15.00.1mm1.5mm        | n   |
| start distance                                                  |     |
| Distance from start of sewing to start of trimmer               |     |
| release motion of bobbin thread trimmer motor is                |     |
| inputted.                                                       |     |
| U25 Counter updating unit 1~30 1 1                              |     |
| update Unit in sewing counter                                   |     |
| U50 Voice                                                       | of  |
| U50 Buzzer off Contr                                            | ol  |
| Banal                                                           | and |
| Panel                                                           | r   |

|      | U50 Control Panel Voice available     |  | available |
|------|---------------------------------------|--|-----------|
|      | U50 Voice of Control Panel and buzzer |  |           |
|      | available                             |  |           |
| U200 | Language setting                      |  | Chinese   |
|      | English and Chinese available.        |  |           |

### **3.3** Set Parameter of Level 2

#### **(1)** Operation of parameter setting

In the interface of Mode Setting Level 3, press it to

enter the interface for setting parameters of Level 2 (as shown in the right figure). For the operation methods, please take the description in Set Parameter of Level 1 for reference.

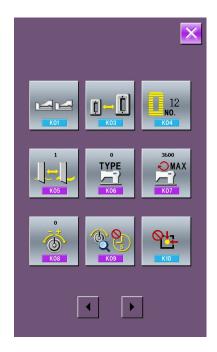

#### **②** Table of parameter in level 2

| No. | Parameter                                          | Set arrange | Unit in Edit | Initial set |
|-----|----------------------------------------------------|-------------|--------------|-------------|
| K01 | Pedal selection                                    |             |              | 2-pedal     |
|     | E 2-pedal                                          |             |              |             |
|     | <b>K</b> 01 <b>:</b> 1-pedal (Without intermediate |             |              |             |
|     | position)                                          |             |              |             |

|             |                                                                                                    | [              |        | l         |
|-------------|----------------------------------------------------------------------------------------------------|----------------|--------|-----------|
|             | <b>Kot</b> : 1-pedal (With intermediate position)                                                                  |                |        |           |
| K03         | Prohibition on selection of Presser type                                                                           |                |        | Changes   |
|             | prohibit to change                                                                                                 |                |        | Permitted |
|             | $ \underbrace{\overrightarrow{1}}_{KO3} : \text{ permit to change} $                                               |                |        |           |
| K04         | Selection on sewing shape                                                                                          | If the         |        | 12 shapes |
|             | level (12/20/30)                                                                                                   | registered     |        |           |
|             |                                                                                                    | shapes exceed  |        |           |
|             |                                                                                                    | 12 or 20, then |        |           |
|             |                                                                                                    | the parameter  |        |           |
|             |                                                                                                    | K04 shall not  |        |           |
| V05         |                                                                                                    | be 12 or 20    | 1      | 1         |
| K05         | Cloth cutting knife power<br>Set output power of cloth cutting knife                                               | 0~3            | 1      | 1         |
| К06         | Selection of machine type<br>(0-Standard type, 1-Dry Head Type)                                                    | 0~1            | 1      | 0         |
| K07         | Set max. speed limitation                                                                                          | 400~4200       | 100rpm | 3600rpm   |
|             | When K06 Selection of machine type is set to<br>dry head type, max. speed is automatically<br>limited to 3,300 rpm |                |        |           |
| K08         | Compensation of unsteady needle                                                                                    | -30~30         | 1      | 0         |
| <u>=</u> .# | thread tension                                                                                                    |                |        |           |
| 6           | Output value of needle thread tension is                                                                           |                |        |           |
| K08         | wholly offset and compensated.                                                                                     |                |        |           |
| K09         | Output time of changed needle thread                                                                               | 0~20           | 1s     | Without   |
|             | tension value                                                                                                    |                |        | output    |
|             | When data related to needle thread tension is                                                                      |                |        |           |
|             | changed, the changed value is output only at                                                                       |                |        |           |
|             | the set-up time.                                                                                                   |                |        |           |
|             | COutput of set-up time                                                                                             |                |        |           |
| L           |                                                                                                    |                |        |           |

| K10Vithout outputImage: Nithout outputNoK10Punction of origin retrieval is performed after completion<br>of serving:<br>if withoutImage: NoImage: NoImage: Notice of the end of serving:<br>Image: Image:                                                                                              |     |                                                |          |               |           |
|----------------------------------------------------------------------------------------------------|-----|------------------------------------------------|----------|---------------|-----------|
| Origin retrieval is performed after completion<br>of sowing.Image: Second Second            |     | KOB : Without output                           |          |               |           |
| of sewing.Image: WithoutImage: WithoutImage: WithoutImage: WithoutImage: After the end of sewing.Image: After the end of cycleImage: After the end of cycleImage: After the end of cycleK11Needle up by reverse run<br>When U01 Presser lifter maximum position is<br>set to 14.0 mm or more, motion of needle up<br>by reverse run is automatically performed<br>and the machine stops. Prohibition of the<br>motion can be set<br>Image: Needle up by reverse running<br>prohibitedImage: After the end of cycleImage: After the end of cycleK12Needle up by reverse running<br>permittedSet knife solenoid lowering timeSet-100SmsSK13Set knife solenoid lifting timeS-100SmsImage: After the end of cycleImage: After the end of cycleK14Knife cylinder lowering time (Optional)S-300SmsS0K15Yfed motor origin compensation-120-400Ipulse (0.025)0                                                                                                    | K10 | Function of origin retrieval each time         |          |               | No        |
| K12<br>K13<br>K14Set knife solenoid lifting time<br>k25-100Sms35K14<br>kKnife cylinder lowering time (Optional)<br>k5-300Sms50                                                                                                    |     | Origin retrieval is performed after completion |          |               |           |
| Image: series of the secience of sewingImage: secience of sewingImage: secience of sewingImage: secience of sewingK11Needle up by reverse run<br>When U01 Presser lifter maximum position is<br>set to 14.0 mm or more, motion of needle up<br>by reverse run is automatically performed<br>and the machine stops. Prohibition of the<br>motion can be setImage: secience of secience of s                                                                     |     | of sewing.                                     |          |               |           |
| Image: set of the end of cycleImage: set of the end of cycleImage: set of the end of cycleK11Needle up by reverse run<br>When U01 Presser lifter maximum position is<br>set to 14.0 mm or more, motion of needle up<br>by reverse run is automatically performed<br>and the machine stops. Prohibition of the<br>motion can be setImage: set of the end of cycleImage: set of the end of cycleImage: set of 14.0 mm or more, motion of needle up<br>by reverse run is automatically performed<br>and the machine stops. Prohibition of the<br>motion can be setImage: set of the end of cycleImage: set of the end of cycleImage: set of the end of cycleImage: set of 14.0 mm or more, motion of needle up<br>by reverse run is automatically performed<br>and the machine stops. Prohibition of the<br>motion can be setImage: set of the end of cycleImage: set of the end of cycleImage: set of the end of cycleImage: set of 14.0 mm or more, motion of needle up<br>by reverse run is automatically performed<br>and the machine stops. Prohibition of the<br>motion can be setImage: set of the end of cycleImage: set of the end of cycleImage: set of the end of cycleK12Needle up by reverse running<br>permittedSet knife solenoid lowering timeImage: set of the end of cycleImage: set of the end of cycleK13Set knife solenoid lifting timeImage: set of the cycleImage: set of the cycleImage: set of the end of cycleImage: set of the cycleK14Knife cylinder lowering time (Optional)S-300Image: set of the cycleImage: set of the cycleImage: set of the cycleK15Yfeed motor origin compensation-120-400Ipulse (0.025Image: s                                                                                                    |     | : Without                                      |          |               |           |
| K11Needle up by reverse run<br>When U01 Presser lifter maximum position is<br>set to 14.0 mm or more, motion of needle up<br>by reverse run is automatically performed<br>and the machine stops. Prohibition of the<br>motion can be setImage: Set to 14.0 mm or more, motion of needle up<br>by reverse run is automatically performed<br>and the machine stops. Prohibition of the<br>motion can be setImage: Set to 14.0 mm or more, motion of needle up<br>by reverse run is automatically performed<br>and the machine stops. Prohibition of the<br>motion can be setImage: Set to 14.0 mm or more, motion of needle up<br>by reverse running<br>perhibitedImage: Set to 14.0 mm or more, motion of the<br>motion can be setImage: Set to 14.0 mm or more, motion of the<br>motion can be setImage: Set to 14.0 mm or motion can be setImage: Set to 14.0 mm or motion can be setK13K14<                                                                                                    |     |                                                |          |               |           |
| When U01 Presser lifter maximum position is<br>set to 14.0 mm or more, motion of needle up<br>by reverse run is automatically performed<br>and the machine stops. Prohibition of the<br>motion can be setImage: Set with the motion can be setImage: Set with the motion can be setImage: Set with the motion can be setprohibitedprohibitedprohibitedImage: Set with the motion can be setImage: Set with the motion can be setprohibitedprohibitedSet with the solenoid lowering time25~100Sms35K12Set knife solenoid lowering time25~100Sms15fileSet knife solenoid lifting time5~100Sms15fileK14Knife cylinder lowering time (Optional)5~300Sms50K15Yrfeed motor origin compensation-120~400Ipulse (0.025)0                                                                                                    |     | : after the end of cycle                       |          |               |           |
| set to 14.0 mm or more, motion of needle up<br>by reverse run is automatically performed<br>and the machine stops. Prohibition of the<br>motion can be setset is automatically performed<br>and the machine stops. Prohibition of the<br>motion can be setset is automatically performed<br>and the machine stops. Prohibition of the<br>motion can be setset is automatically performed<br>and the machine stops. Prohibition of the<br>motion can be setset is automatically performed<br>and the machine stops. Prohibition of the<br>motion can be setset is automatically performed<br>and the machine stops. Prohibition of the<br>motion can be setset is automatically performed<br>and the machine stops. Prohibition of the<br>motion can be setset is automatically performed<br>and the machine stops. Prohibition of the<br>motion can be setset is automatically performed<br>and the machine stops. Prohibition of the<br>motion can be setset is automatically performed<br>and the machine stops. Prohibition of the<br>motion can be setset is automatically performed<br>and the machine stops. Prohibition of the<br>motion can be setset is automatically performed<br>automatically performed<br>aut                                                                                                    | K11 | Needle up by reverse run                       |          |               | Effective |
| by reverse run is automatically performed<br>and the machine stops. Prohibition of the<br>motion can be setlease<br>and the machine stops. Prohibition of the<br>motion can be setlease<br>and the machine stops. Prohibition of the<br>motion can be setlease<br>and the machine stops. Prohibition of the<br>motion can be setlease<br>and the machine stops. Prohibition of the<br>motion can be setlease<br>and the machine stops. Prohibition of the<br>motion can be setlease<br>and the machine stops. Prohibition of the<br>motion can be setlease<br>and the machine stops. Prohibition of the<br>motion can be setlease<br>and the machine stops. Prohibition of the<br>motion can be setlease<br>and the machine stops. Prohibition of the<br>motion can be set<br>prohibitedlease<br>and the machine stops. Prohibition of the<br>motion can be set<br>prohibitedlease<br>and the machine stops. Prohibition of the<br>motion can be set<br>prohibitedlease<br>and the machine stops. Prohibition of the<br>prohibitedlease<br>and the machine stops. Prohibition of the<br>prohibitedlease<br>and the machine stops. Prohibition of the<br>prohibitedlease<br>and the machine stops. Prohibition of the<br>prohibitedlease<br>and the machine stops. Prohibition of the<br>prohibitedlease<br>and the machine stope. Prohibitedlease<br>and the machine stope. Prohibitedlease<br>and the machine stope. Prohibitedlease<br>and the machine stope. Prohibitedlease<br>and the machine stope. Prohibitedlease<br>and the machine stope. Prohibitedlease<br>and the machine stope. Prohibitedlease<br>and the machine stope. Prohibitedlease<br>and the machine stope. Prohibitedlease<br>and the machine stope. Prohibitedlease<br>and the machine stope. Prohibitedlease<br>and the                                                                                                    |     | When U01 Presser lifter maximum position is    |          |               |           |
| and the machine stops. Prohibition of the<br>motion can be setand the machine stops. Prohibition of the<br>motion can be setand the machine stops. Prohibition of the<br>motion can be setand the machine stops. Prohibition of the<br>motion can be setand the machine stops. Prohibition of the<br>motion can be setand the machine stops. Prohibition of the<br>motion can be setand the machine stops. Prohibition of the<br>motion can be setand the machine stops. Prohibition of the<br>motion can be setand the machine stops. Prohibitedand the machine stops. Prohibitedand the machine stops. Pr                                                                                                    |     | set to 14.0 mm or more, motion of needle up    |          |               |           |
| motion can be setand the setand the setand the setprohibitedprohibitedand the setand the setpermittedpermittedand the setand the setK12Set knife solenoid lowering time25~100Sms35K13Set knife solenoid lifting time5~100Sms15JicoSms15Sms15K14Knife cylinder lowering time (Optional)5~300Sms50K15Yfeed motor origin compensation-120~400Ipulse (0.025)0                                                                                                    |     | by reverse run is automatically performed      |          |               |           |
| K12<br>K13<br>K14Set knife solenoid lifting time<br>wreak of the solenoid lifting time25~100<br>main<br>main                                                                                                    |     | and the machine stops. Prohibition of the      |          |               |           |
| K12Set knife solenoid lifting time5~1005ms15K13Set knife solenoid lifting time5~1005ms15K14Knife cylinder lowering time (Optional)5~3005ms50K15Yfeed motor origin compensation-120-4001pulse (0.0250                                                                                                    |     | motion can be set                              |          |               |           |
| K12Set knife solenoid lifting time5~1005ms15K13Set knife solenoid lifting time5~1005ms15K14Knife cylinder lowering time (Optional)5~3005ms50K15Yfeed motor origin compensation-120-4001pulse (0.0250                                                                                                    |     |                                                |          |               |           |
| K12<br>K13<br>K14Set knife solenoid lowering time<br>handle solenoid lifting time25~100Sms35K13<br>K14<br>K14Set knife solenoid lifting time<br>handle solenoid lifting time<br>handle solenoid lifting time5~100Sms15K14<br>K15Knife cylinder lowering time (Optional)<br>k155~300Sms50K15V-feed motor origin compensation-120~4001pulse (0.025)0                                                                                                    |     | . Needle up by reverse running                 |          |               |           |
| K12       Set knife solenoid lowering time       25~100       5ms       35         K12       Set knife solenoid lowering time       5~100       5ms       15         K13       Set knife solenoid lifting time       5~100       5ms       15         K14       Knife cylinder lowering time (Optional)       5~300       5ms       50         K14       Knife cylinder lowering time (Optional)       5~300       5ms       50         K15       Y-feed motor origin compensation       -120~400       1pulse (0.025)       0                                                                                                    |     | prohibited                                     |          |               |           |
| K12Set knife solenoid lowering time25~1005ms35K13Set knife solenoid lifting time5~1005ms15IISet knife solenoid lifting time5~1005ms50K14Knife cylinder lowering time (Optional)5~3005ms50IISet knife solenoid lifting time5~1005ms50K14Knife cylinder lowering time (Optional)5~3005ms50K15Y-feed motor origin compensation-120~4001pulse (0.025)0                                                                                                    |     | Needle up by reverse running                   |          |               |           |
| K13<br>K13Set knife solenoid lifting time5~1005ms15K14<br>K14Knife cylinder lowering time (Optional)5~3005ms50K15Y-feed motor origin compensation-120~4001pulse (0.025)0                                                                                                    |     | permitted                                      |          |               |           |
| K14Knife cylinder lowering time (Optional)5~3005ms50K15Y-feed motor origin compensation-120~4001pulse (0.025)0                                                                                                    | K12 | Set knife solenoid lowering time               | 25~100   | 5ms           | 35        |
| K14Knife cylinder lowering time (Optional)5~3005ms50K15Y-feed motor origin compensation-120~4001pulse (0.025)0                                                                                                    |     |                                                |          |               |           |
| Image: Note of the sector of the sector of | K13 | Set knife solenoid lifting time                | 5~100    | 5ms           | 15        |
| K15     Y-feed motor origin compensation     -120~400     1pulse (0.025)     0                                                                                                    |     |                                                |          |               |           |
| K15Y-feed motor origin compensation-120~4001pulse (0.025)0                                                                                                    | K14 | Knife cylinder lowering time (Optional)        | 5~300    | 5ms           | 50        |
|                                                                                                    |     |                                                |          |               |           |
|                                                                                                    | K15 | Y-feed motor origin compensation               | -120~400 | 1pulse (0.025 | 0         |
|                                                                                                    |     |                                                |          | _             |           |

| K16 | Needle-rocking motor origin<br>compensation  | -10~10  | 1<br>pulse (0.05mm | 0             |
|-----|----------------------------------------------|---------|--------------------|---------------|
|     |                                              |         | )                  |               |
| K17 | Presser lifter motor origin                  | -100~10 | 1                  | 0             |
|     | compensation                                 |         | pulse (0.05mm)     |               |
| K18 | Display of direct button                     |         |                    | Non-displayed |
|     | KIB Non-displayed Image: Displayed           |         |                    |               |
| K19 | Thread trimming on the way in                |         |                    | Permission    |
|     | continuous stitching                         |         |                    |               |
|     | In case of prohibited, jump feed setting     |         |                    |               |
|     | becomes invalid, and the registered          |         |                    |               |
|     | pattern is sewn at the same position.        |         |                    |               |
|     | Then multi-sewing is possible                |         |                    |               |
|     | Prohibition                                  |         |                    |               |
|     | Permission                                   |         |                    |               |
| K20 | Changeover of cloth cutting knife            | 0~3     | 1                  | 0             |
|     | return power                                 |         |                    |               |
|     | This item sets output power at the time of   |         |                    |               |
| K20 | returning the cloth cutting knife.           |         |                    |               |
| K21 | Release amount of bobbin thread              | 1~15    | 1 pulse            | 8             |
|     | trimmer at the start of sewing               |         |                    |               |
|     | this item sets the amount of releasing the   |         |                    |               |
| K21 | bobbin thread trimmer at the start of sewing |         |                    |               |
| K22 | Presser lifter speed selection               | 1~3     | 1                  | 1             |
|     |                                              |         |                    |               |

| K190                                                 | Adjustment on sensitivity of button | 1~5 | 1 | 3 |
|------------------------------------------------------|-------------------------------------|-----|---|---|
| <b>⇔ c c c c c c c c</b><br><b>R</b><br><b>K</b> 190 |                                     |     |   |   |
| K200                                                 | Restore to original parameters      |     |   |   |
| K200                                                 |                                     |     |   |   |

## 3.4 Counter Setting

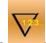

Press to enter the interface for counter setting(as shown in the right figure)

#### 1 Set the existing value and the set value of counter

A is the existing value of the counter. Press that figure to enter the interface for setting existing value of

Register parameters which are frequently used B is the set value of the value. When the set value is 0, the counter can only count number and can't send

warning. Press that figure to enter the interface for Pretting set value of figuriteriser management setting

#### **②** Select the type of sewing counter

interface (shown as the right figure).

12.0.

Press or counter type.

to enter the interface for selecting

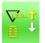

#### Sewing UP Counter

Every time the sewing of one shape is performed, the existing value is counted up. When the existing value is equal to the set value, the interface of counter exceed warning

will be displayed. Press the existing value will be restored to 0.

Register to Management button

hesewing gown bottoes can be registered Evenyptimeothebaewing demendance in the service of the service of performed, the existing value is counted down. When the existing value is reached to "0", the screen, When the button located or "0", the interface of counter exceed warning will be displayed. Press, the existing value of counthe serving data list screen ist displayed. (as

Nown in right figure )

ect, the sewing data you wish to register, press : Sewing counter off

3 Selecte the type of ration pleteristic tion. The newly

registered sewing data will be displayed on the user

1 nagement button.

#### rigioadSpice@fURgistmtien

Every time one cycle or one continuous stitching is performed wing example and we provide the second second s Whordthe (axistitle value istequeit the the time value the interface of counter exceed warning

will be displayed. Press — to restore the existing value of counter to 0.

First Pitch at parallel section;

#### No of piece DOWN counter

Every time one cycle or one continuous stitching is performed, the existing value is counted up. When the existing value is equal to the set<sub>42</sub> value, the interface of counter exceed warning will be displayed. he existing value of counter will be restored to the set value.

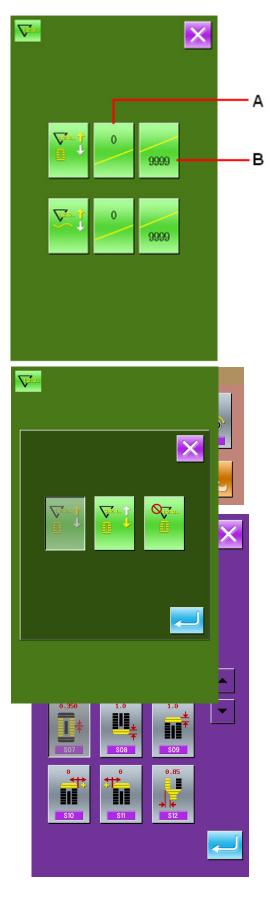

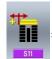

Compensation of bar-tacking width,

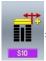

Compensation of bar-tacking width, right;

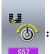

: Setting of needle thread tension at

the start

- In

of sewing

### **3.6** Edition of Sewing Data

Some sewing data can be set to be opened, press

to enter the interface of sewing data edition interface under the Mode Setting Level 2 (as shown in the right figure).

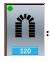

sewing data is opened

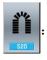

sewing data is closed

Select the sewing you wish to edit. When the button is pressed, the interface will be shifted between reverse

display/non- display. After pressing

can confirm whether the sewing data item is in state of opening.

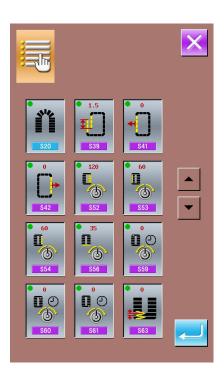

### **3.7** Changing sewing mode

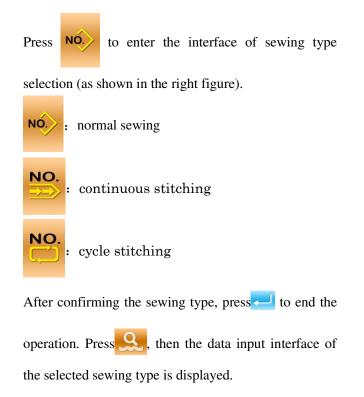

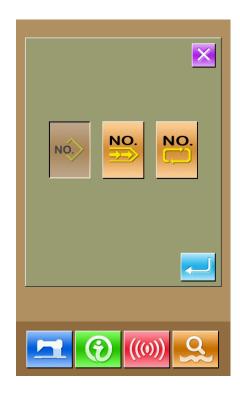

### **3.8** Register pattern to the direct button

Register the pattern numbers which are frequently used with the direct buttons for use.

Press **P** to enter the interface of direct button

registration (as shown in right figure).

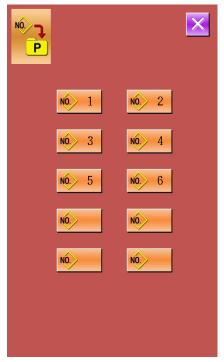

10 pattern numbers can be registered to the direct buttons at most. On 10 displayed direct buttons, the user shall press the button he wishes to register, and then enter the pattern select interface. (as shown in the right figure)

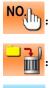

Pattern inquiry

Delete the existing registered pattern

confirm the selection

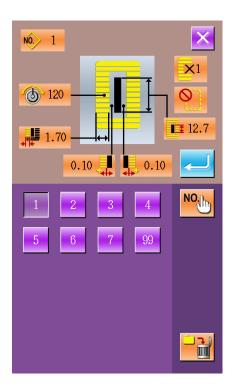

### **3.9** Inspection Mode

In the Mode Setting Level 2 interface, press 🔂 to

enter the interface of Inspection Mode (as shown in right).

The function of each figure is shown as below:

| No. | Name                          |
|-----|-------------------------------|
| Α   | I01 upper thread trimming     |
| В   | I02 down thread trimming      |
| С   | I03 Input inspection          |
| D   | I04 inspection of LCD display |
| Е   | 105 Correction of touch panel |
| F   | 106 Output Inspection         |
| G   | I07 Speed test                |
| Н   | I08 continuous running        |

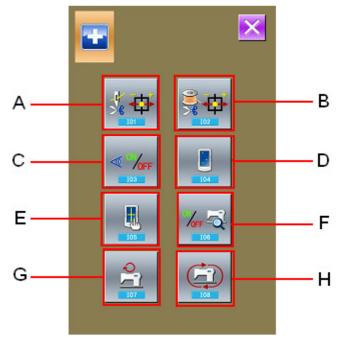

### (1) Adjustment of upper thread trimming

#### (1) Adjusting method

In the interface of Mode of Inspection, press 💃 🛱

(IO1 upper thread trimming) to enter the adjustment interface of upper thread trimming (as shown in the right figure):

| Upper | Upper thread trimming:    |         |               |  |  |  |
|-------|---------------------------|---------|---------------|--|--|--|
| No.   | Name                      | Range   | Initial value |  |  |  |
| A     | Origin position           |         |               |  |  |  |
| В     | Initial position          | -10~10  | 0             |  |  |  |
| C     | Releasing position        | -95~-80 | -86           |  |  |  |
| D     | Position for<br>trimming  | 0~20    | 10            |  |  |  |
| E     | post-trimming<br>position | 30~50   | 40            |  |  |  |

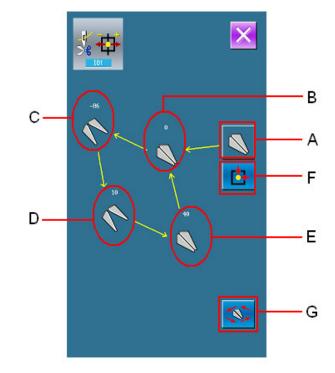

**O** Select the mode position you wish to adjust

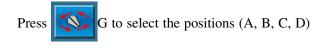

for adjustment, then press the  $\uparrow$ 

adjust the necessary value, at last press

return to the origin.,

2 Press to return

to return to the interface Inspection

 $\mathbf{\nabla}$ 

key to

F to

Mode.

### (2) Adjustment of down thread trimming

#### **(1)** Adjusting method

Under the Mode Inspection interface, press

(I02 down thread trimming) to enter the adjusting interface of lower thread trimming (as shown in the right figure).

| No. | Name          | Range   | Initial |
|-----|---------------|---------|---------|
|     |               |         | value   |
| Α   | Origin        |         |         |
|     | position      |         |         |
| В   | Initial       | -10~10  | 0       |
|     | position      |         |         |
| С   | Releasing     | -35~-15 | -22     |
|     | position      |         |         |
| D   | Position for  | -10~10  | 0       |
|     | trimming      |         |         |
| Е   | post-trimming | 40~60   | 50      |
|     | position      |         |         |

#### Lower thread trimming:

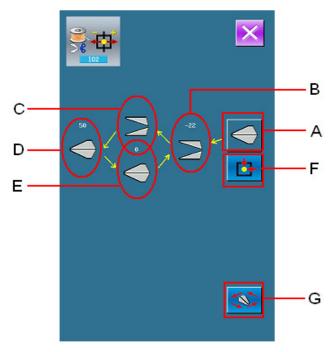

#### $\circ$ Select the mode position you wish to adjust

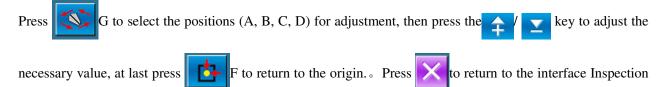

Mode.

#### (3) Testing method of inputted signal

Under the interface of Inspection Mode, press

✓ <sup>1</sup>/oFF</sup> (IO3 Input Inspection),to enter the interface

of input inspection interface (as shown in right). Users can confirm the input status of each switch and sensor.

#### **ON:** Turned on

#### **OFF:** Turned off

- A: Amount of pedal pressed
- B: Pedal Sensor
- C: thread break detect
- D: knife sensor
- E: turn the head to the sensor
- F: Stop
- G: Needle-rocking sensor
- H: semi-lunar sensor of sewing machine
- I: Y feeding origin retrieval
- J: Presser origin retrieval
- K: Thread trimming motor origin retrieval
- L: Bottom thread trimming motor origin retrieval

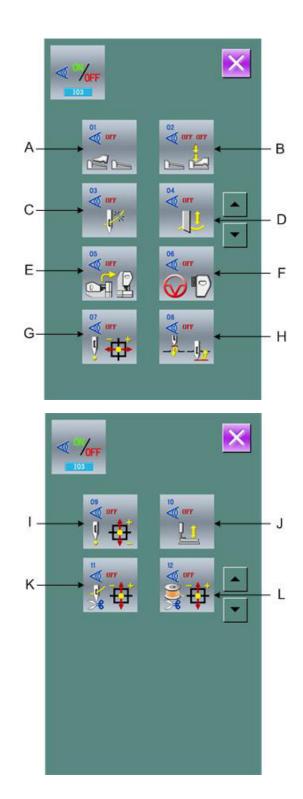

### (4) Inspection of LCD Display

In the interface of Mode Inspection, press

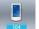

(I04 Inspection of LCD Display) to enter the interface of LCD Display Inspection (as shown in right figure). Check whether the LCD fades in that status.

### (5) Correction of Touch Panel

In the interface of Mode Inspection, Press

(I05 Correction of Touch Panel) to enter the interface for Touch Panel Correction (as shown in right figure). Because the correction for four spots is needed, the user had better click the black spot on the screen with tools like touch pen. The system will return to the upper interface automatically upon the complete of the correction. If user wishes

to cancel the operation, press  $\times$  to quit.

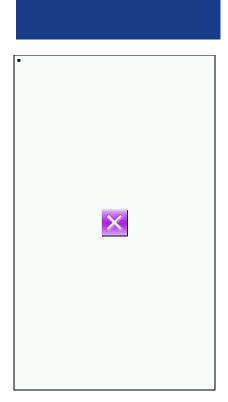

#### (6) Methods for Output Inspection

In the interface of Mode Inspection, Press 74

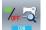

(I06 Output Inspection) to enter the interface of Output Inspection (as shown in the right figure). The output status of the solenoid can be checked under that interface.

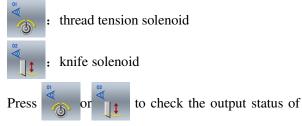

the thread tension solenoid or the knife solenoid

### (7) Speed Test

#### 1 Display of interface for speed test

In the interface of Mode Inspection, Press

(I07speed test) to enter the interface for Speed Test (as shown in right figure). The speed of main shaft motor can be tested in that interface.

#### ② Speed Test Setting

Press 🛖 & 🚬 to set the speed of the main shaft motor. Press 🛄, then the motor will run at the set speed. At this moment, the actual tested speed is . Press // to stop the machine.

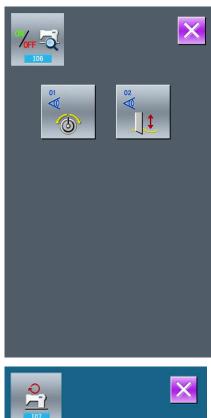

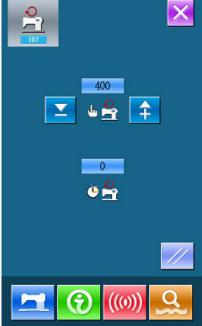

#### (8) Continuous Running

#### **(1)** Display the interface for continuous running

In the interface of Mode Inspection, Press

(I08 continuous running) to enter the interface of continuous running (as shown in right figure).

|       | : |
|-------|---|
| ww, 🗗 |   |

### : Action interval

: Gusseting origin inspection

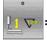

Presser foot Up/Down times

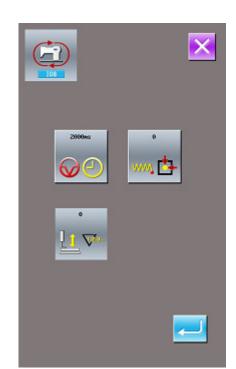

#### **②** Continuous running setting

Click the setting figures under the interface of Continuous Running to set the Action interval and Gusseting origin inspection. Press continuous to return to the interface for data input then press continuous and step the pedal at the same time, the system begin the continuous running. The system can be paused by the pause switch during the continuous running, or step the pedal or use the pause switch to stop the continuous running at the action interval

### 3.10 Brightness Adjustment

In the Mode Setting Level 2 interface, pressed to enter the interface for brightness adjustment (as shown in right figure), the brightness value can be adjusted from 0 to 100 by pressing  $\rightarrow$  or  $\checkmark$ , it also can be adjusted by inputting the value via keyboard and then pressing  $\frown$ .

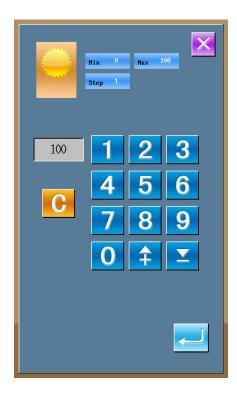

### 3.11 Operation of Keyboard Lock

In the Mode Setting Level 2 interface, press

enter the interface of Keyboard Lock Setting.

#### 1 Lock the keyboard

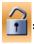

Keyboard unlocked

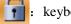

keyboard locked

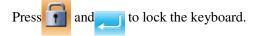

#### 2 Display of locking keyboard status

Close the interface of parameter setting mode, and return to the data input interface, like right figure. We

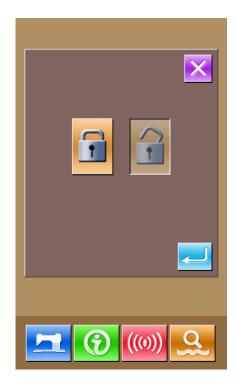

to

can see there is a figure to show the locking status

under the pattern number. Only can the available figures shown under the status of keyboard locking.

#### **③** Scope of locking keyboard

- 1. Normal sewing data input interface:
- 1) Pattern registration
- 2) Copy pattern
- 3) Name pattern
- 4) Customer management
- 5) Selection of presser
- 6) Shape and relevant sewing data
- 2.Normal sewing interface:
- 1) Counter setting
- 2) Needle thread tension setting
- 3. Continuous stitching data input interface:
  - 1) Pattern registration
  - 2) Copy pattern
  - 3) Name pattern
  - 4) Cloth feeding amount
  - 5) Deletion
  - 6) Pattern sewing data

4.Continuous stitching interface:

- 1) Counter setting
- 2) Needle thread tension setting
- 5.Cycle stitching data input interface:
- 1) Pattern registration
- 2) Copy pattern
- 3) Name pattern
- 4) Delete
- 5) Delete all
- 6) Sewing clothes
- 7) sub pattern registration
- 6.Cycle stitching interface:
- 1) Counter setting
- 2) Needle thread tension setting
- 7.Parameter setting mode:
- 1) Parameter Level 1
- 2) Parameter Level 2
- 3) P pattern edition
- 4) Customer management
- 5) Sewing data edition
- 6) Inspection mode
- 7) counter edition

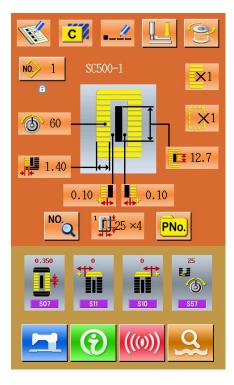

### 3.12 Initialize U disk

In the Mode Setting Level 2 interface, press  $\bigcirc$  to

enter the interface of Initialize U disk.

Press — to delete all datas in U disk.

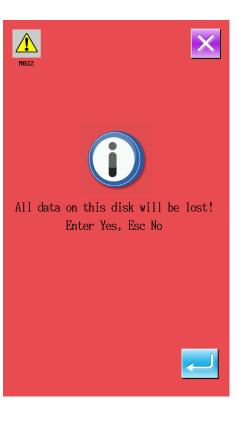

# 4 Data of Cycle Stitching Input Interface

This function is to sew the plural sewing pattern data in order in cycle. As many as 30 patterns can be inputted in one cycle stitching, and as many as 20 cycles can be registered.

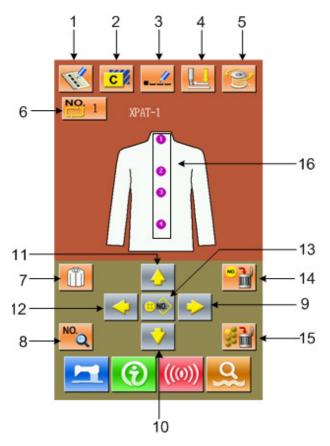

## **4.1 Instruction on Functions**

| No | Figure       | Functions                             | Remarks |
|----|--------------|---------------------------------------|---------|
| 1  | F            | New pattern registration              |         |
| 2  | Copy pattern |                                       |         |
| 3  |              | Name pattern                          |         |
| 4  |              | Thread                                |         |
| 5  |              | Winding                               |         |
| 6  | NO.          | Select pattern for Cycle<br>stitching |         |

| 7    |                                                                                                    | Select clothes for sewing             |                                                                       |
|------|----------------------------------------------------------------------------------------------------|---------------------------------------|-----------------------------------------------------------------------|
| 8    | NO.                                                                                                    | Modify sewing data                    |                                                                       |
| 9~12 | <ul> <li>↓</li> <li>↓</li></ul> | Key for moving icon                   |                                                                       |
| 13   | 33 NO.>                                                                                                    | key for selecting pattern             |                                                                       |
| 14   | NO.                                                                                                    | Key for deleting sub-<br>pattern      | Delete the sub-pattern selected by the icon                           |
| 15   | 33 mm                                                                                                    | Key for deleting all sub-<br>patterns | Delete the entire sub-pattern in the existing cycle<br>stitching data |
| 16   |                                                                                                    | Sewing order                          |                                                                       |

# 4.2 Pattern Registration

| NO. 3          | × |
|----------------|---|
|                |   |
| 123            |   |
| 4 5 6<br>7 8 9 |   |
| 0 💠 🗵          |   |

Input the pattern number via the keyboard, press *—* to finish.

### 4.3 Copy a Pattern

#### **①** Select the pattern wanted

Press **C** to enter the interface of Pattern Copy (as shown in right figure). Select the wanted pattern amount the registered ones and then press **NO**.

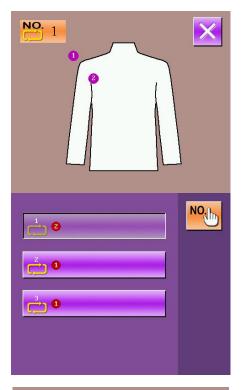

#### **②** Input the number of the newly registered pattern

The upper area shows the copied pattern, select a unregistered number for it. Attention: the registered number can't be registered again! Press to

finish this operation.

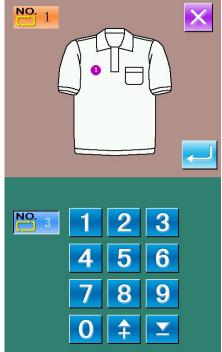

### 4.4 Select the patterns for cycle stitching

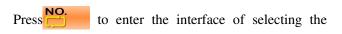

pattern for cycle stitching (as shown in right figure).

The operation is same to the operation of normal pattern selection.

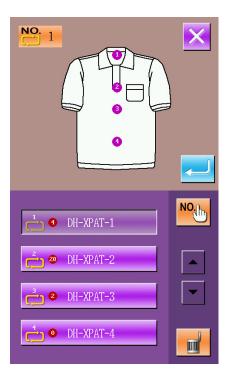

### 4.5 Edit pattern for cycle stitching

#### 1 Select the pattern

Press the direction keys  $\triangleleft$ ,  $\triangleright$ ,  $\checkmark$  &  $\diamond$  to

select the position wanted, press 300 to enter the

interface of pattern selection (as shown in right figure).

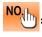

Input number to inquire patterns

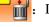

Delete the pattern

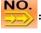

shift to selection of patterns for continuous stitching

Select the proper pattern and press — to finish

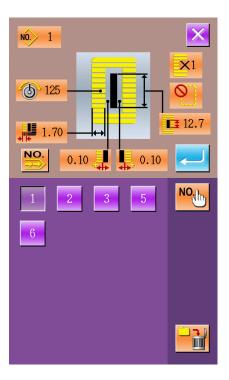

#### 2 Modification in sewing data

Move the icon to the target pattern, press  $\sim q$  to enter the interface for sewing data setting (as shown the figure below).

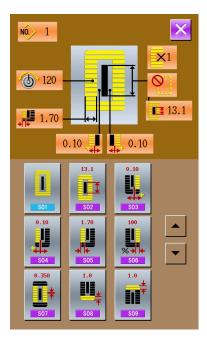

Left figure is the modifications on sewing data of normal pattern. On specific operation, please take the section1.10 sewing data setting for reference.

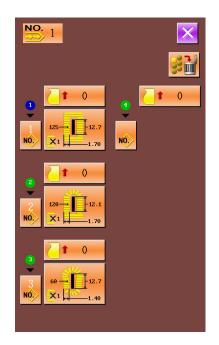

The right figure is the edition on the data of the continuous stitching. On specific operation, please take the Continuous Stitching Data Input

### 4.6 Change the clothes for sewing

Press to enter the interface for selecting the clothes for sewing (as shown in right figure). In this

section, the user can modify the reference design in the interface of sewing data input.

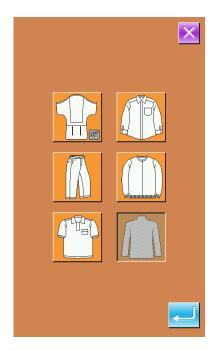

# 5 Interface for Cycle Stitching

Press **1** to enter the sewing interface (as shown in the

follow figure).

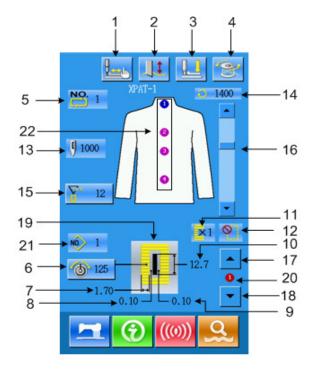

## **5.1 Instruction on Functions**

| No. | Figure                                                                                                    | Functions                                  | Remarks                     |
|-----|----------------------------------------------------------------------------------------------------|--------------------------------------------|-----------------------------|
| 1   |                                                                                                    | Trail sewing                               |                             |
| 2   |                                                                                                    | Knife function                             | Shift the Knife function    |
| 3   |                                                                                                    | Thread (lower the presser)                 |                             |
| 4   | <b>e</b>                                                                                                    | Winding                                    |                             |
| 5   | NO.                                                                                                    | Pattern number display                     |                             |
| 6   | 6                                                                                                    | Needle thread tension setting              |                             |
| 7   | <b>↓</b>                                                                                                    | Display Left Over-edging Width             |                             |
| 8   | under the second second secon | Display Left Width of Knife Groove         |                             |
| 9   |                                                                                                    | Display Right Width of Knife Groove        |                             |
| 10  |                                                                                                    | Display Length of Cloth Cutting            |                             |
| 11  | <b>X</b> 1                                                                                                    | Display single stitching/ double stitching |                             |
| 12  | $\bigcirc$                                                                                                    | Display Numbers of Basting                 |                             |
| 13  | 9                                                                                                    | Display the Total Number of stitches       |                             |
| 14  | $\mathbf{Q}$                                                                                                    | Display the Sewing Speed at present        |                             |
| 15  |                                                                                                    | Display value of counter                   |                             |
|     | ů                                                                                                    | : sewing counter                           |                             |
|     |                                                                                                    | . No. of piece counter                     |                             |
| 16  |                                                                                                    | Speed setting                              |                             |
| 17  |                                                                                                    | Sewing Order Reverse                       | Sewing in opposite sequence |
| 18  |                                                                                                    | Sewing Order Advance                       | Sequential sewing           |
| 19  |                                                                                                    | Display the sewing shape                   |                             |

| 20 |       | Sewing order No.                     |  |
|----|-------|--------------------------------------|--|
| 21 | NO. 1 | Sewing serial Pattern number display |  |
| 22 |       | Sewing order                         |  |

# 6 Interface for Continuous Stitching Data Input

Without lifting the presser it is able to sew up to as many as 6 shapes continuously. As many as 20 continuous stitching patterns can be registered.

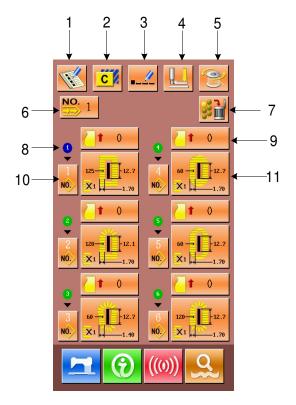

### **6.1 Instruction on Functions**

| No. | Figure                                                                                                    | Function                 | Remarks |
|-----|----------------------------------------------------------------------------------------------------|--------------------------|---------|
| 1   | and the second second s | New pattern registration |         |
| 2   | C                                                                                                    | Copy pattern             |         |
| 3   | _                                                                                                    | Name pattern             |         |
| 4   |                                                                                                    | Thread                   |         |
| 5   | <u>(</u>                                                                                                    | Winding                  |         |

| 6  | NO.      | Select pattern for Continuous stitching |                                                                         |
|----|----------|-----------------------------------------|-------------------------------------------------------------------------|
| 7  | <b>3</b> | Key for deleting all sub-patterns       | Delete the entire sub-pattern in the existing continuous stitching data |
| 8  |          | Sewing order                            |                                                                         |
| 9  | 1        | Clothes Feeding Amount Input Key        |                                                                         |
| 10 | NÔ.      | Sub-pattern Select Key                  |                                                                         |
| 11 | ×        | Sewing data edition                     |                                                                         |

### 6.2 Select Pattern for Continuous Stitching

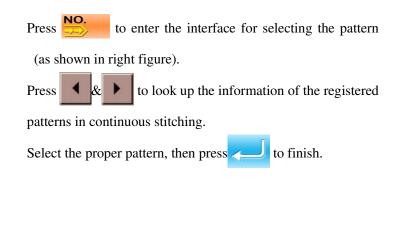

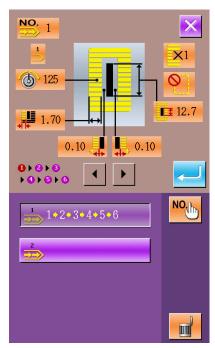

## 6.3 Pattern Edition for Continuous Stitching

#### (1) Feed amount setting

Press **1** in Figure 1 below to enter the interface for setting feed amount (as shown in the Figure 2).

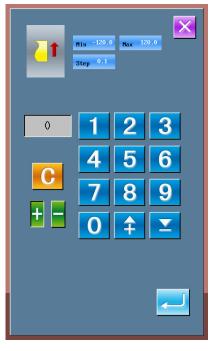

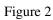

#### 3 Select pattern

Press **NO.** to enter the interface for selecting pattern

(as shown in right figure).

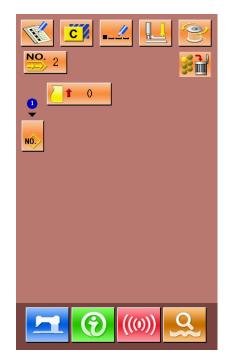

Figure 1

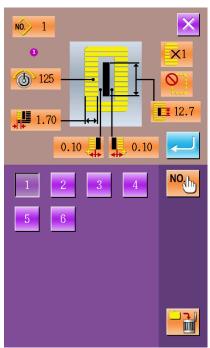

Select the proper pattern, press for confirmation and press to delete the present pattern.

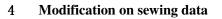

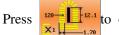

to enter the interface for setting

sewing data (as shown in the right figure).

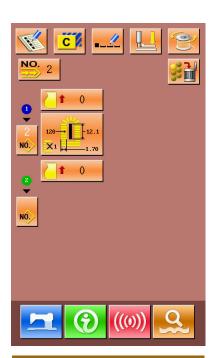

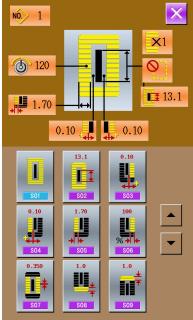

# 7 Interface for Continuous Stitching

Press to enter the interface for sewing (as shown in right figure).

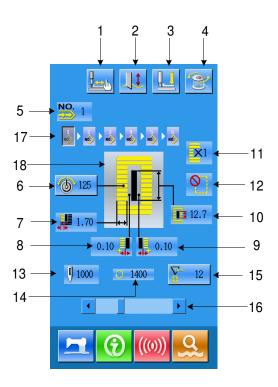

### 7.1 Instruction on Functions

| No. | Figures | Functions                          | Remarks               |
|-----|---------|------------------------------------|-----------------------|
| 1   |         | Trail sewing                       |                       |
| 2   |         | Knife function                     | Shift knife functions |
| 3   |         | Thread (lower the presser)         |                       |
| 4   | Ø       | Winding                            |                       |
| 5   | NO.     | Pattern number display             |                       |
| 6   | 6       | Needle thread tension setting      |                       |
| 7   |         | Display Left Over-edging Width     |                       |
| 8   |         | Display Left Width of Knife Groove |                       |

| 9  |                   | Display Right Width of Knife Groove                                    |  |
|----|-------------------|------------------------------------------------------------------------|--|
| 10 | E                 | Display Length of Cloth Cutting                                        |  |
| 11 | <b>×</b> 1        | Display single stitching/ double stitching                             |  |
| 12 | <b>O</b>          | Display Numbers of Basting                                             |  |
| 13 | ()                | Display the Total Number of stitches                                   |  |
| 14 | $\bigcirc$        | Display the Sewing Speed at present                                    |  |
| 15 | v≓a.<br>E         | Display value of counter<br>. sewing counter<br>. No. of piece counter |  |
| 16 |                   | Speed setting                                                          |  |
| 17 | NO                | Pattern number inputted into continuous stitching data                 |  |
| 18 | <mark>-∎</mark> - | Sewing shape display                                                   |  |

# 8 Communication Function

Communication function enables users to download the sewing data created with other sewing machines, creation of sewing data and sewing data created by pattern-making software to the sewing machine. In addition, the function enables the user to upload the aforementioned data to the U disk or personal computer.

### 8.1 Handling Possible Data

| Data Name             |            | Extension | Content of Data                            |
|-----------------------|------------|-----------|--------------------------------------------|
| Vector format<br>data | NO.<br>VDT | *. V D T  | Data of needle entry points                |
| Parameter             | NO.<br>EPD | *. EPD    | Sewing shape created by the sewing machine |

Handling possible sewing data are two kinds below. The respective data formats are as described below:

In case of saving the data into U disk, save the data in file folder DH\_PAT, or the system will unable to read the file.

### 8.2 Take-in of the Data

#### **(1)** Display the communication interface

Press Communication Key (A) in the data input interface, then the communication interface will be displayed

#### Select the type of data 2

Press data selection key (B), then the interface of data display is shown.

Select data type key (C) according to the type of communication. The selected key is displayed in reverse video.

#### Determine the kind of data 3

Press Confirmation Key (D), close the interface for selecting data type to finish the selection of data type.

#### Select the communication methods 4

There are two communication method as described below:

...

🣕: Data written from U Disk to panel

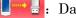

🚽 🛛 Data written from panel to U disk

Press the communication key according to your wishes

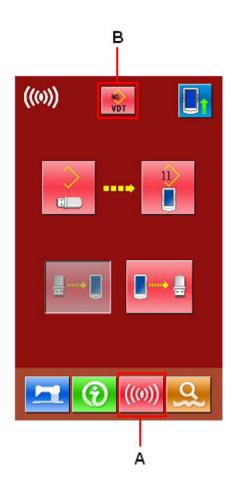

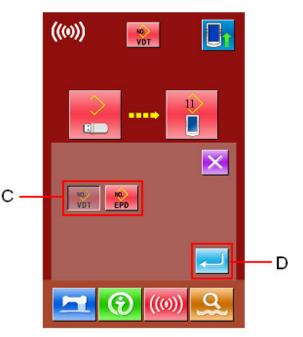

#### **⑤** Operation of writing data from U Disk to panel

#### (1) Select pattern from U disk

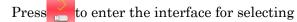

pattern from U disk. Select the data file you want to input.

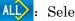

Select all

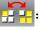

Reserve video

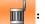

Deletion

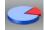

Rest room (unavailable at present)

Select the pattern you want to input, press to return to the interface of upper level.

#### (2) Confirm the memory number

11

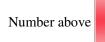

is the empty pattern number,

choose one as you like.

Attention: When copying several patterns from the U Disk at one time, user can not set the memory number. The copied pattern will be saved into the empty number automatically.

The copied pattern can not cover the existed patterns (this pattern may be quoted in Continuous Stitching, Cycle Stitching and P patterns).

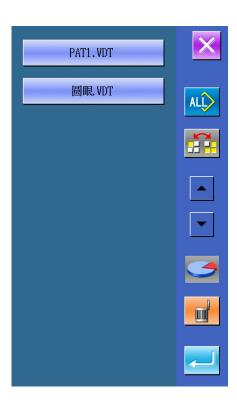

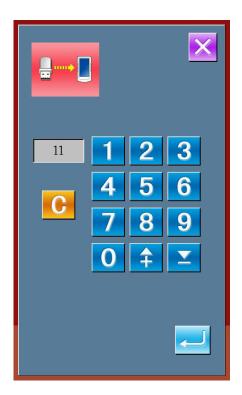

#### (3) Start Communication

Press Communication Key []^(L) to begin data

communication. After the communication, the system will return to the interface of communication.

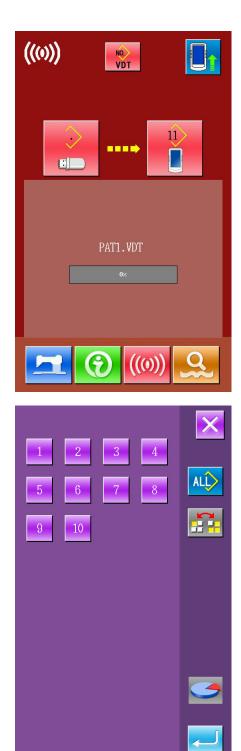

#### **(6)** Operation of writing data from panel to U Disk

Press **t** to carry out the Operation of writing data

from panel to U Disk.

(1) Select pattern from memory

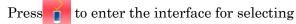

pattern from memory. Select the data file you

want to input.

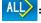

select all

reverse video

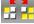

delete

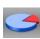

.

rest memory (unavailable at present)

Select the pattern you want to input, press *constrained* to return to the interface of upper level.

#### (2) Start communication

Press Communication Key [] (L) to begin data

communication. After the communication, the system will return to the interface of communication.

The pattern copied to U Disk will be named as SC-5xx.EDP or SC-5xx.VDT. The "xx" is the number of pattern in memory.

#### (3) U Disk pattern deletion

Before the communication, the user can delete the

patterns in U Disk. Press to enter the interface of

U Disk Pattern Display, then press **m** to delete the

patterns.

If the pattern with the same number is existing in the U Disk, the system will ask user whether to replace the existing pattern.

### 8.3 Instruction for Updating

#### **(1)** Display interface of communication

In the interface of sewing data, press (((()))) and wait

for 3 sec, the system will enter the update status(as shown in right figure), and the figure in upper right will become blue.

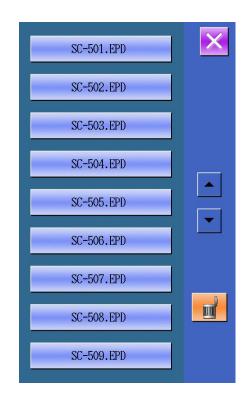

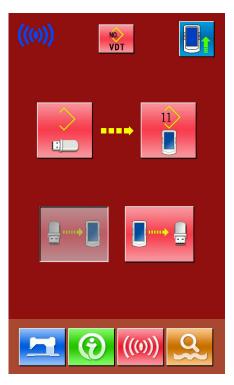

### ② Select type of updating

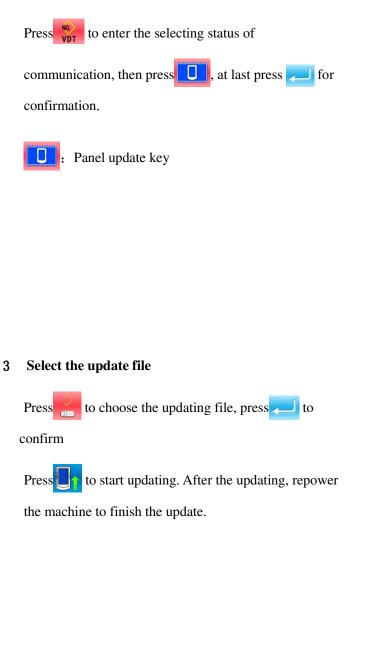

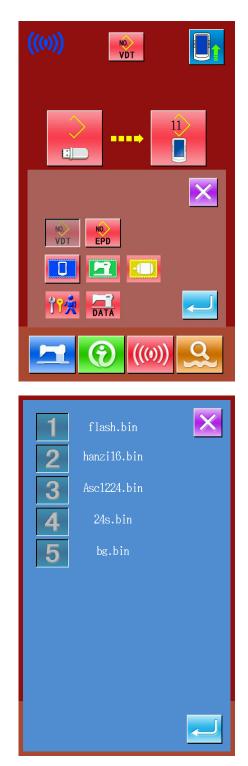

## 9 Information Function

There are two functions in the information function as below.

1 ) Oil replacement time, needle replacement time, cleaning time, etc. are designated and the warning notice is performed when the designated time has passed;

2) Speed can be checked at a glance and the target achieving consciousness as a group is increased as

well by the function to display the target output and the actual output.

## 9.1 Checking the Repair and Inspection Information

### **(1)** Display the information interface

Press the information key (A) at switch seal Section in the data input screen, the interface of information will be displayed.

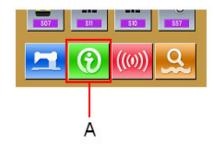

#### 2 Display the repair and inspection interface

Press repair and inspection information

interface display key <sup>10</sup> in the information

screen.

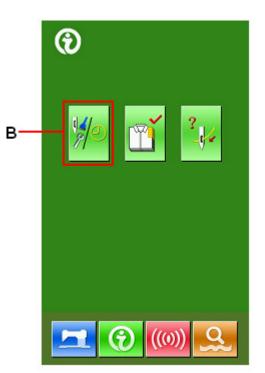

Information on the following three items is displayed in the repair and inspection information screen.

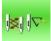

: Needle replacement (1,000

stitches)

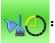

Cleaning time (hour)

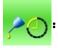

Oil replacement time (hour)

The interval to inform of the inspection for each item in key (C) is shown at D, and remaining time up to the replacement is displayed at E. In addition, remaining time up to the replacement can be cleared.

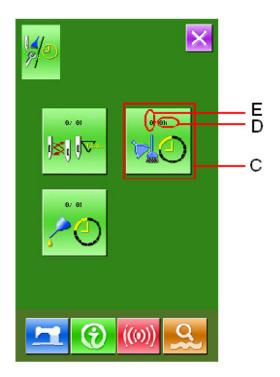

## 9.2 Input the Maintenance and Repair Time

# **(1)** Display the information screen (maintenance personnel level

In the data input screen, hold the information key (A) for 3 second, the interface of information (maintenance level) will be displaced. In the interface, 5 keys are displayed.

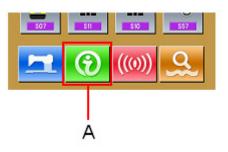

**②** Display the maintenance and repair interface.

Press maintenance and repair key 🎾

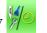

- (  ${\bf B}$  ) in the information interface.
- ※ In the interface of maintenance level, there are two keys at the lower side, whose descriptions are as followed:

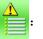

Warning Record

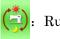

Running Record

OThe same information as that in the normal maintenance and inspection interface is displayed in the maintenance and repair information interface.

Press the key (C) to change the time for maintenance as you wish.

Press No set the time for cleaning.

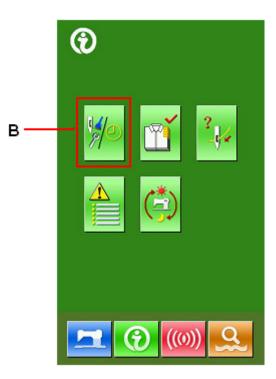

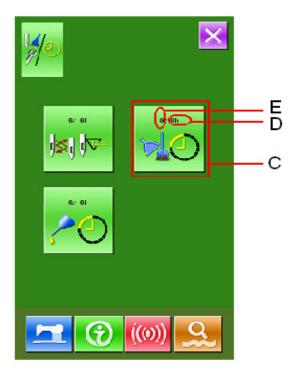

#### 4 Set item for maintenance and repair

Set the set value of the maintenance & repair item at 0, the system will stop the function of maintenance and repair.

Input the set value of the maintenance and repair item, via the numeral keyboard, and

then press *for confirmation*.

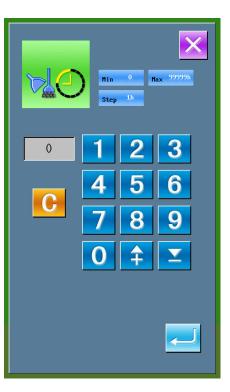

## 9.3 Method to Release the Warning

When the designated inspection time is reached, the warning interface is coming out. Press // to

release the warning. Before releasing the maintenance and repair time, the information warning interface will come out upon the complete of each stitch.

The following are the warning code for each item.

- Needle Replacement: M012
- •Cleaning Time: M013
- •Oil Replacement Time: M014

## 9.4 Information of Production Control

In the production control interface, the system can display the number of production from the start to present and the number of production target, as long as receiving the start order. There are two ways to enter the interface of production control as below:

#### 9.4.1 Via Information Interface

#### 1 Display of information interface

Press the Information Key (A) locating at the switch part in the data input interface, then the system will display the information interface.

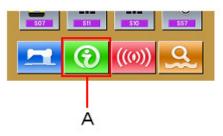

#### 3 Display of production control interface

Press the production control interface display key (B) in the information interface to enter the interface of production control (as shown in right figure).

There are five items displayed on the interface of production control as below:

#### A: Target value at present

The number of target pieces up to now is automatically displayed according to the pitch time.

#### B: Actual value

The number of the finished pieces is displayed automatically.

#### C: Final target value

Set the number of products of the final target.

#### **D**: Pitch time

Time (second) needed for setting one progress.

#### E: Number of thread trimming

Set the number of thread trimming in one progress. The number of thread trimming is related to the calculation of the actual value.

If the number of thread trimming is set as 1, the actual value will be calculated at every progress. If the number of

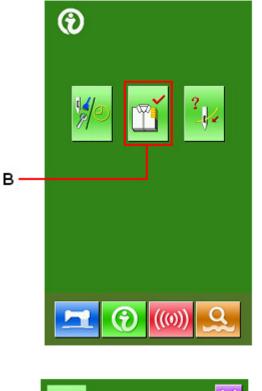

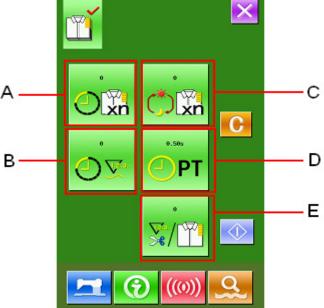

thread trimming is set as 2, the actual value will be calculated at every two progresses. The rest is done in the same manner. If the number of thread trimming is set as 0, no calculation will be carried out.

### 9.4.2 Via Sewing Interface

#### 1 Display of sewing interface

Press the Ready Key **\_\_\_** in the data input

interface to show the sewing interface.

#### **O** Display of production control interface

Press Information Key (A) in the sewing interface to enter the interface of production control.

The contents displayed and functions are the same to the description in 9.4.1.

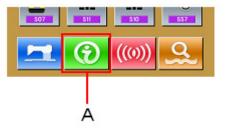

## 9.5 Information of Production Control Setting

#### 1 Display of production control interface

To enter the interface of production control, please take section 9.4 for reference.

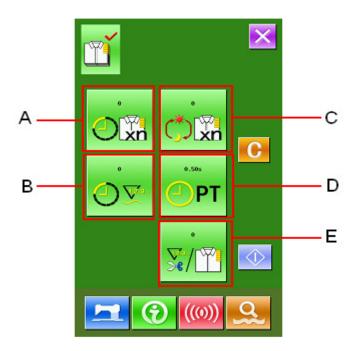

#### Input value of final target 4

At first, please input the number of production target pieces in the process to which sewing is performed from now on.

Press the Final Target Value Key (C)

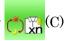

PT

to enter the interface of final target value. Press the numeral keys or the plus button and reduction button to input the figure you

want, and then press *for confirmation*.

#### 5 Input pitch time

Then please input the pitch time needed in

one process. Press the Pitch Time Key

(D) in the former page to enter the interface for inputting the pitch time. Press the numeral keys or the plus button and reduction button to input the figure you

want, and then press *for confirmation*.

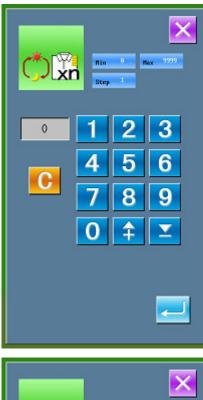

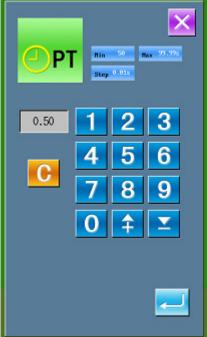

#### 6 Input the number of thread trimming

Then, please input the average number of thread trimming in one process. Press the

Number of Thread Trimming Key V(P) (E)

to enter the interface for inputting number of thread trimming.

Press the numeral keys or the plus button and reduction button to input the figure you

want, and then press — for confirmation.

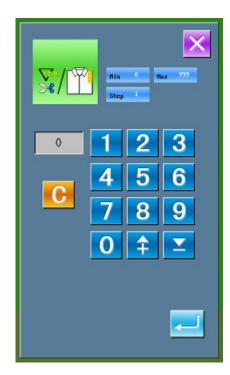

#### 7 Start to count number of production pieces

Press (I)to start counting the number of

the production pieces.

### **Present target value:** Press the **\_\_\_\_** to start

counting.

Actual value: Enter the production control interface to start counting via the sewing interface.

#### 8 Stop counting

Under the counting status, the Stop Key

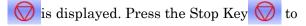

stop counting. After the counter stops, the

Counting Key 🕖 is displayed at the

position of the Stop Key. If needing to continue counting, please press the Counting

Key  $\bigcirc$  . The counted value will not be

cleared until the Clear Key 🕞 is pressed.

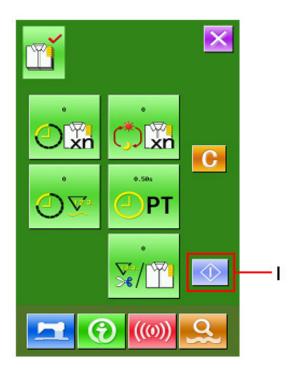

#### 9 Clear the counted value

When clearing the counted value, make sure the counter is stopped, and then press Clear

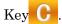

The present target value  $O_{\mathbf{xn}}$  and the actual

value  $\bigcirc \nabla$  can be cleared.

(Note: The Clear Key can only be displayed at he counter stopping.)

Press the Clear Key C to enter the

interface for confirming the clearing. In the interface of clearing confirmation,

press the *confirm* the clearing.

## 9.6 Display the Threading Diagram

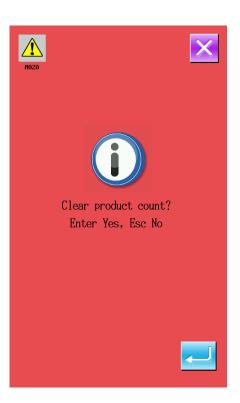

In the interface of maintenance level, after pressing the threading key (C), the needle threading diagram is

displayed. Observe it when performing threading.

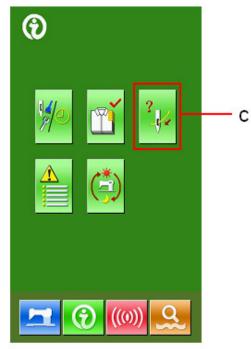

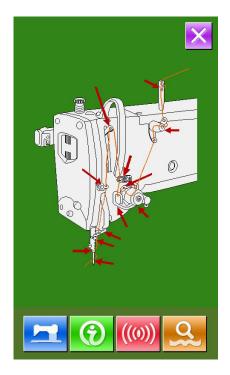

## 9.7 Warning Record

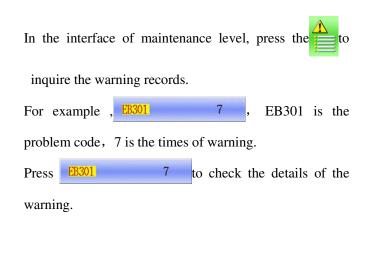

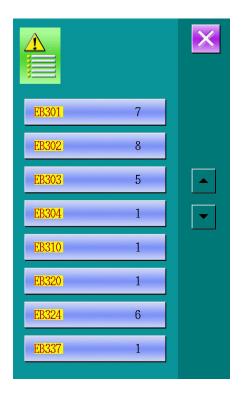

## 9.8 Running Record

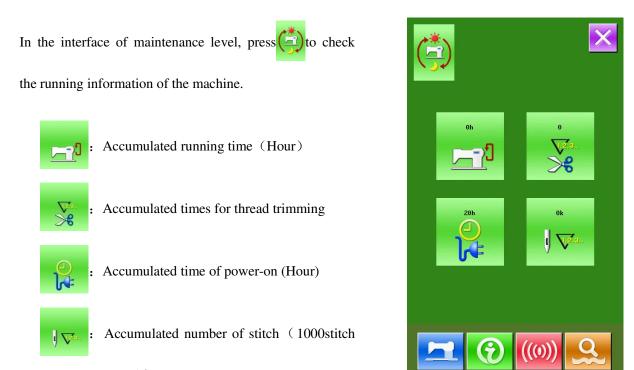

as a unit)

## 10 Operation of VDT Pattern

The patterns in VDT Type can be generated by using the pattern-making software. After the pattern was inputted into the memory from the U Disk, the interfaces of data input and sewing are displayed as below:

| NO. 12 | PAT1. VDT |
|--------|-----------|
|        |           |
| NO.    |           |
|        | ((0))     |

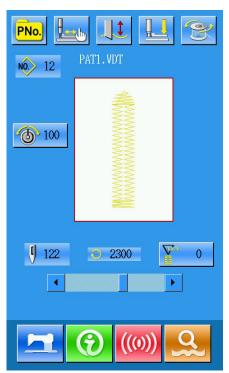

Press **NO**. to enter the interface for setting the sewing data (as shown in right figure):

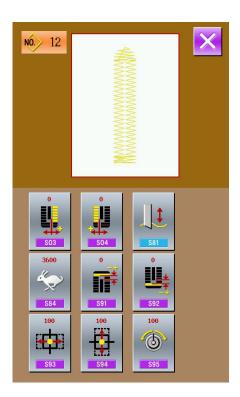

### Data Table for Sewing VDT Patterns:

| No. | Items                                                                                                    | range      | Unit     | Initial value             |
|-----|----------------------------------------------------------------------------------------------------|------------|----------|---------------------------|
| S03 | Knife groove width, right<br>This item sets the clearance between cloth cutting<br>knife and right parallel section.                                                                             | -2.00~2.00 | 0.05mm   | 0                         |
| S04 | Knife groove width, left<br>This item sets the clearance between cloth cutting<br>knife and left parallel section.                                                                               | -2.00~2.00 | 0.05mm   | 0                         |
| S81 | Knife motion         This item sets "With/without motion" of normal         cloth cutting knife.         Image: Sate         Normal knife motion off         Sate         Normal knife motion on |            |          | Normal knife<br>motion on |
| S84 | Maximum speed limitation<br>This item sets max value of rotations of the<br>sewing machine. The value is limited by the<br>K07(Set maximum speed limitation)                                     | 400~4200   | 100rpm   | Parameter<br>K07          |
| S91 | 1st clearance compensation                                                                                                    | -9~9       | 1stitch  | 0                         |
| S92 | 2nd clearance compensation                                                                                                    | -9~9       | 1 stitch | 0                         |
| S93 | Increase/decrease ratio (X direction)                                                                                                    | 20~200     | 1%       | 100                       |
| S94 | Increase/decrease ratio (Y direction)                                                                                                    | 20~200     | 1%       | 100                       |

| <u>+</u>    | Tension reference value | 0~200 | 1 | 100 |
|-------------|-------------------------|-------|---|-----|
| S95         |                         |       |   |     |
| <u>\$09</u> |                         |       |   |     |

# 11 Appendix

## 11.1 Warning List

| Warning No. | Warning          | Name of Problem                             | How to recover       |
|-------------|------------------|---------------------------------------------|----------------------|
|             | Display          |                                             |                      |
| EB001       |                  | Pedal not at intermediate Position.         | Self-recovery        |
| EB002       | $\bigcirc$       | Emergency stop                              | Press //             |
| EB004       |                  | Main voltage (300V) too low                 | Turn off the machine |
| EB005       |                  | Main voltage (300V) too high                | Self-recovery        |
| EB007       |                  | IPM over-voltage or over-current            | Turn off the machine |
| EB008       | - <b>(</b> *247) | Supplementary device<br>voltage (24V) Error | Turn off the machine |
| EB013       | Encoder          | Encoder error or unconnected                | Turn off the machine |
| EB014       | -                | Motor running error                         | Turn off the machine |
| EB015       | •                | Over sewing range                           | Turn off the machine |
| EB016       |                  | Needle-rod upper position error             | Press                |

| EB017 |                  | Thread break detector error                              | Press 🥌              |
|-------|------------------|----------------------------------------------------------|----------------------|
| EB018 |                  | Knife position error                                     | Turn off the machine |
| EB019 | ש                | Emergency stop switch not at proper position             | Self-recovery        |
| EB020 |                  | Confirmation of tilt of machine<br>head                  | Turn off the machine |
| EB024 | Түре             | Panel is connected to the machine<br>other than supposed | Turn off the machine |
| EB025 |                  | X origin detect error                                    | Turn off the machine |
| EB026 | <b>]]†</b> ‡     | Y origin detect error                                    | Turn off the machine |
| EB027 | <b>⊑</b> ¢       | Presser origin detect error                              | Turn off the machine |
| EB028 | **               | Upper thread trimming origin<br>detect error             | Turn off the machine |
| EB029 | <mark>≗</mark> ₩ | Under thread trimming origin<br>detect error             | Turn off the machine |
| EB030 |                  | Step driver communication error                          | Turn off the machine |
| EB031 |                  | Step motor over-current                                  | Turn off the machine |
| EB032 |                  | Step driver power supply error                           | Turn off the machine |
| EB035 |                  | Upper thread trimming motor<br>error                     | Press //             |
| EB036 | <b>3</b><br>≫    | Under thread trimming motor<br>error                     | Press //             |

| ED097 |             | Knife can't return             |                      |
|-------|-------------|--------------------------------|----------------------|
| EB037 |             |                                | Press //             |
| EB038 |             | Knife sensor error             | Press //             |
| EP301 | <b>Ro</b> . | Non-exist the pattern          | Press 🤁              |
| EP302 | No.Q        | Pattern file data error        | Press 🤁              |
| EP303 | <b>9</b>    | No pattern in memory           | Press 🤁              |
| EP304 |             | Can't delete existing pattern  | Press 🤁              |
| EP305 | <u></u>     | Capacity of memory is too low. | Press 🤁              |
| EP306 |             | Delete the last pattern        | Press 🤁              |
| EP307 | ((()))      | Communication error            | Turn off the machine |
| EP308 |             | Order error                    | Turn off the machine |
| EP309 | No.>>       | Pattern has existed            | Press 🤁              |
| EP310 | No.:        | Non-exist the pattern number   | Press 🤁              |
| EP311 |             | Parameter error                | Press 🤁              |
| EP312 | <b>e</b>    | Sewing counter full            | Press //             |
| EP313 | <b>e</b>    | No of piece counter full       | Press //             |

| -     |       |                                                  |                      |
|-------|-------|--------------------------------------------------|----------------------|
| EP314 |       | Failure to read update file from U<br>Disk       | Press 🦊              |
| EP315 |       | Calculation over sewing area                     | Press 🦊              |
| EP316 |       | Tie stitching presser size error at sewing end   | Press 🦊              |
| EP317 |       | Tie stitching presser size error at sewing start | Press 🤁              |
| EP318 |       | Initialization error                             | Press 🤁              |
| EP319 |       | Prohibit to input                                | Press 🤁              |
| EP320 |       | Knife size error                                 | Press 🤁              |
| EP321 | R-V-L | Non-agreement of system version                  | Turn off the machine |
| EP322 |       | File size too large                              | Press 🤁              |
| EP323 |       | Read error                                       | Press 🤁              |
| EP324 |       | Write error                                      | Press 🤁              |
| EP325 |       | Basting presser size error                       | Press 🤁              |
| EP326 |       | Presser size error (Width)                       | Press 🤁              |
| EP327 | Ū.    | Presser size error (Front)                       | Press 🤁              |
| EP328 |       | Presser size error (Right)                       | Press                |

| EP329 |      | Presser size error (Left)              | Press 🔁              |
|-------|------|----------------------------------------|----------------------|
| EP330 |      | Presser size error (Left &Right)       | Press 🤁              |
| EP331 |      | Eyelet knife length error              | Press 🤁              |
| EP332 |      | Eyelet shape length error              | Press 🗾              |
| EP333 | No.Q | Calculation error                      | Press 🗾              |
| EP334 |      | Flow bar-tacking compensation<br>error | Press 🛹              |
| EP335 |      | Failure in software update             | Turn off the machine |
| EP336 |      | Low battery                            | Press 🗾              |
| EP337 | No.Q | Non-exist the pattern data             | Press 🦊              |

## 11.2 Hint List

| No.  | Name of Hint                         |
|------|--------------------------------------|
| M001 | Hint of Pattern Deletion             |
| M002 | Hint of U Disk Insertion             |
| M003 | Can Not Found Pattern Data In U Disk |

| M004 | Hint of Copy All the Patterns From U Disk to Panel   |
|------|------------------------------------------------------|
| M005 | Hint of Write All the Patterns From Panel to U Disk  |
| M006 | Hint of Turn-off Need                                |
| M007 | Hint of Over Set Range                               |
| M008 | Hint of All Sub-pattern Deletion                     |
| M009 | Hint of Restore Original Setting                     |
| M010 | Hint of Sub-pattern Deletion                         |
| M011 | Hint of Power-off after Successful Update            |
| M012 | Hint of Needle Replacement                           |
| M013 | Hint of Cleaning Time                                |
| M014 | Hint of Oil Replacement                              |
| M015 | Hint of File Deletion                                |
| M016 | Hint of File Replacement                             |
| M017 | Hint of Clearing Value of Needle Replacement Counter |
| M018 | Hint of Clearing Value of Oil Replacement Counter    |
| M019 | Hint of Clearing Value of Cleaning Time Counter      |
| M020 | Hint of Clearing Value of Production Control Counter |
| M021 | Hint of No Warning Note                              |
| M022 | Hint of Initialize U Disk                            |

## 11.3 Original Data List

The following is the original data list.

| No          | Item                                              | Unit   |        |        |          |         |         |         |        |         |        |        |        |             |        |             |             |
|-------------|---------------------------------------------------|--------|--------|--------|----------|---------|---------|---------|--------|---------|--------|--------|--------|-------------|--------|-------------|-------------|
| S01         | Sewing shape                                      | mm     |        | 0²     | جد<br>33 |         |         | Ű       | Ĩ,     |         |        | 10     |        | <b>1</b> 12 | 13     | <b>1</b> 14 | <b>0</b> 15 |
| S02         | Cloth Cut Length                                  | mm     | 12.7   | 12.7   | 12.7     | 12.7    | 12.7    | 12.7    | 12.7   | 12.7    | 12.7   | 12.7   | 12.7   | 12.7        | 12.7   | 12.7        | 12.7        |
| S03         | Knife Groove Right<br>Width                       | mm     | 0.10   | 0.10   | 0.10     | 0.10    | 0.10    | 0.10    | 0.10   | 0.10    | 0.10   | 0.10   | 0.10   | 0.10        | 0.10   | 0.10        | 0.10        |
| S04         | Knife Groove Left<br>Width                        | mm     | 0.10   | 0.10   | 0.10     | 0.10    | 0.10    | 0.10    | 0.10   | 0.10    | 0.10   | 0.10   | 0.10   | 0.10        | 0.10   | 0.10        | 0.10        |
| S05         | Left Over-edging<br>Width                         | mm     | 1.70   | 1.70   | 1.70     | 1.70    | 1.70    | 1.70    | 1.40   | 1.40    | 1.40   | 1.40   | 1.70   | 1.70        | 1.70   | 1.70        | 1.70        |
| S06         | Ratio of Right and<br>Left Shapes                 | %      | 100    | 100    | 100      | 100     | 100     | 100     | 100    | 100     | 100    | 100    | 100    | 100         | 100    | 100         | 100         |
| S07         | Pitch at parallel section                         | mm     | 0.35   | 0.35   | 0.35     | 0.35    | 0.35    | 0.35    | 0.35   | 0.35    | 0.35   | 0.35   | 0.35   | 0.35        | 0.35   | 0.35        | 0.35        |
| S08         | 2nd bar-tacking<br>length                         | mm     | 1.0    | -      | 1.0      | _       | 1.5     | 3.0     | 1.0    | -       | 1.5    | 3.0    |        | 1.0         | 1.0    | 1.5         | 3.0         |
| S09         | 1st bar-tacking<br>length                         | mm     | 1.0    | -      | -        | _       | _       | _       | _      | -       | _      | _      | -      | _           | -      | -           | -           |
| S10         | Compensation of<br>bar-tacking width,<br>right    | mm     | 0      | _      | 0        | _       | 0       | _       | 0      | _       | 0      | _      | _      | 0           | 0      | 0           | _           |
| S11         | Compensation of<br>bar-tacking width,<br>left     | mm     | 0      | _      | 0        | _       | 0       | _       | 0      | _       | 0      | _      | _      | 0           | 0      | 0           | _           |
| S12         | Flow bar-tacking offset, left                     | mm     | —      | -      | _        | —       | _       | 0.85    | _      | _       | _      | 0.85   | _      | _           | _      | -           | 0.85        |
| S13         | Flow bar-tacking offset, right                    | mm     | _      | —      | _        | —       | —       | 0.85    | —      | _       | —      | 0.85   | _      | —           | _      | —           | 0.85        |
| S14         | Eyelet shape length                               | mm     | -      | —      | —        | —       | —       | —       | 2.0    | 2.0     | 2.0    | 2.0    | —      | -           | —      | —           | —           |
| S15         | Number of stitches of eyelet shape                | Stitch | _      | -      | _        | _       | _       | _       | 3      | 3       | 3      | 3      | _      | _           | _      | _           | —           |
| S16         | Eyelet width                                      | mm     | —      | —      | —        | —       | —       | —       | 1.0    | 1.0     | 1.0    | 1.0    | —      | —           | —      | —           | —           |
| S17         | Eyelet width                                      | mm     | —      | —      | —        | -       | —       | —       | 3.0    | 3.0     | 3.0    | 3.0    | —      | -           | —      | —           | -           |
| S18         | Eyelet length                                     | mm     | _      | 2.0    | 2.0      | 2.0     | 2.0     | 2.0     | -      | 2.0     | —      | _      | 2.0    | 2.0         | 2.0    | 2.0         | 2.0         |
| S19         | Number of stitches of radial shape                | Stitch | —      | -      | 3        | 3       | 3       | 3       | —      | 3       | _      | _      | _      | —           | _      | -           | —           |
| S20         | Reinforcement of<br>radial shape,<br>with/without |        | _      | _      | Without  | Without | Without | Without | -      | Without | -      | -      | -      | -           | -      | -           | _           |
| S21         | Pitch at bar-tacking section                      | mm     | 0.30   | 0.30   | 0.30     | -       | 0.30    | 0.30    | 0.30   | -       | 0.30   | 0.30   | 0.25   | 0.30        | 0.25   | 0.25        | 0.25        |
| S22         | 1st clearance                                     | mm     | 1.5    | 1.5    | 1.5      | 1.5     | 1.5     | 1.5     | 1.5    | 1.5     | 1.5    | 1.5    | 1.5    | 1.5         | 1.5    | 1.5         | 1.5         |
| S23         | 2nd clearance                                     | mm     | 1.3    | 1.3    | 1.3      | 1.3     | 1.3     | 1.3     | 1.3    | 1.3     | 1.3    | 1.3    | 1.3    | 1.3         | 1.3    | 1.3         | 1.3         |
| <b>S</b> 31 | Single/double<br>stitching                        | _      | Single | Single | Single   | Single  | Single  | Single  | Single | Single  | Single | Single | Single | Single      | Single | Single      | Single      |

|             | Double stitching                                            |      |         |         |         |         |         |         |         |         |         |         |         |         |         |         |         |
|-------------|-------------------------------------------------------------|------|---------|---------|---------|---------|---------|---------|---------|---------|---------|---------|---------|---------|---------|---------|---------|
| 1           | cross selection                                             |      | <       | <       | <       | <       | <       | <       | <       | <       | <       | <       | <       | <       | <       | <       | <       |
|             | Compensation of<br>double stitching<br>width                | mm   | 0       | 0       | 0       | 0       | 0       | 0       | 0       | 0       | 0       | 0       | 0       | 0       | 0       | 0       | 0       |
|             | Number of times of basting                                  | Time | 0       | 0       | 0       | 0       | 0       | 0       | 0       | 0       | 0       | 0       | 0       | 0       | 0       | 0       | 0       |
| S35         | Speed of basting                                            | mm   | 4.0     | 4.0     | 4.0     | 4.0     | 4.0     | 4.0     | 4.0     | 4.0     | 4.0     | 4.0     | 4.0     | 4.0     | 4.0     | 4.0     | 4.0     |
|             | Rolling length of basting                                   | mm   | 8.0     | 8.0     | 8.0     | 8.0     | 8.0     | 8.0     | 8.0     | 8.0     | 8.0     | 8.0     | 8.0     | 8.0     | 8.0     | 8.0     | 8.0     |
|             | Rolling pitch of basting                                    | mm   | 0.8     | 0.8     | 0.8     | 0.8     | 0.8     | 0.8     | 0.8     | 0.8     | 0.8     | 0.8     | 0.8     | 0.8     | 0.8     | 0.8     | 0.8     |
|             | Rolling width of basting                                    | mm   | 1.5     | 1.5     | 1.5     | 1.5     | 1.5     | 1.5     | 1.5     | 1.5     | 1.5     | 1.5     | 1.5     | 1.5     | 1.5     | 1.5     | 1.5     |
| 1           | Lengthwise<br>compensation of<br>needle entry of<br>basting | mm   | 1.5     | 1.5     | 1.5     | 1.5     | 1.5     | 1.5     | 1.5     | 1.5     | 1.5     | 1.5     | 1.5     | 1.5     | 1.5     | 1.5     | 1.5     |
| 1           | Crosswise<br>compensation of<br>needle entry of<br>basting  | mm   | 0       | 0       | 0       | 0       | 0       | 0       | 0       | 0       | 0       | 0       | 0       | 0       | 0       | 0       | 0       |
| 1           | Compensation of<br>left side position of<br>basting         | mm   | 0       | 0       | 0       | 0       | 0       | 0       | 0       | 0       | 0       | 0       | 0       | 0       | 0       | 0       | 0       |
| S42         | Compensation of right side position of basting              | mm   | 0       | 0       | 0       | 0       | 0       | 0       | 0       | 0       | 0       | 0       | 0       | 0       | 0       | 0       | 0       |
|             | Speed setting of basting                                    | mm   | 2000    | 2000    | 2000    | 2000    | 2000    | 2000    | 2000    | 2000    | 2000    | 2000    | 2000    | 2000    | 2000    | 2000    | 2000    |
| S45         | Sewing together<br>function<br>with/without                 | _    | Without | Without | Without | Without | Without | Without | Without | Without | Without | Without | Without | Without | Without | Without | Without |
| S46         | Width of sewing together                                    | mm   | 2.0     | 2.0     | 2.0     | 2.0     | 2.0     | 2.0     | 2.0     | 2.0     | 2.0     | 2.0     | 2.0     | 2.0     | 2.0     | 2.0     | 2.0     |
| <b>S</b> 47 |                                                             | mm   | 2.0     | 2.0     | 2.0     | 2.0     | 2.0     | 2.0     | 2.0     | 2.0     | 2.0     | 2.0     | 2.0     | 2.0     | 2.0     | 2.0     | 2.0     |
|             | Left parallel section tension                               | _    | 120     | 60      | 120     | 120     | 120     | 120     | 60      | 60      | 60      | 60      | 60      | 60      | 60      | 60      | 60      |
|             | Rightparallelsection tension                                | —    | 120     | 60      | 120     | 120     | 120     | 120     | 60      | 60      | 60      | 60      | 60      | 60      | 60      | 60      | 60      |
|             | Left parallel section tension (1st cycle of                 | _    | 60      | 60      | 60      | 60      | 60      | 60      | 60      | 60      | 60      | 60      | 60      | 60      | 60      | 60      | 60      |
|             | double stitching)                                           |      |         |         |         |         |         |         |         |         |         |         |         |         |         |         |         |

|     |                         |        | 1   |     |     |     |     | 1   |     |     | 1   | 1   | 1   |     |     |     |     |
|-----|-------------------------|--------|-----|-----|-----|-----|-----|-----|-----|-----|-----|-----|-----|-----|-----|-----|-----|
|     | section tension (1st    |        |     |     |     |     |     |     |     |     |     |     |     |     |     |     |     |
|     | cycle of double         |        |     |     |     |     |     |     |     |     |     |     |     |     |     |     |     |
|     | stitching)              |        |     |     |     |     |     |     |     |     |     |     |     |     |     |     |     |
| S55 | Tension at 1st bar-     | —      | 35  | 60  | 120 | 35  | 35  | 35  | 60  | 60  | 60  | 60  | 60  | 60  | 60  | 60  | 60  |
|     | tacking section         |        |     |     |     |     |     |     |     |     |     |     |     |     |     |     |     |
| S56 | Tension at 1st bar-     | —      | 35  | 60  | 35  | 35  | 35  | 35  | 60  | 60  | 60  | 60  | 60  | 60  | 60  | 60  | 60  |
|     | tacking section         |        |     |     |     |     |     |     |     |     |     |     |     |     |     |     |     |
| S57 | Setting of needle       | —      | 25  | 25  | 25  | 25  | 25  | 25  | 25  | 25  | 25  | 25  | 25  | 25  | 25  | 25  | 25  |
|     | thread tension at the   |        |     |     |     |     |     |     |     |     |     |     |     |     |     |     |     |
|     | start                   |        |     |     |     |     |     |     |     |     |     |     |     |     |     |     |     |
|     | of sewing               |        |     |     |     |     |     |     |     |     |     |     |     |     |     |     |     |
| S58 | Setting of needle       | _      | 80  | 80  | 80  | 80  | 80  | 80  | 80  | 80  | 80  | 80  | 80  | 80  | 80  | 80  | 80  |
|     | thread tension of       |        |     |     |     |     |     |     |     |     |     |     |     |     |     |     |     |
|     | basting                 |        |     |     |     |     |     |     |     |     |     |     |     |     |     |     |     |
| S59 | ACT timing              | Stitch | 0   | 0   | 0   | 0   | 0   | 0   | 0   | 0   | 0   | 0   | 0   | 0   | 0   | 0   | 0   |
|     | adjustment at the       |        |     |     |     |     |     |     |     |     |     |     |     |     |     |     |     |
|     | start of 1st bar-       |        |     |     |     |     |     |     |     |     |     |     |     |     |     |     |     |
|     | tacking                 |        |     |     |     |     |     |     |     |     |     |     |     |     |     |     |     |
| S60 | ACT timing              | Stitch | 0   | 0   | 0   | 0   | 0   | 0   | 0   | 0   | 0   | 0   | 0   | 0   | 0   | 0   | 0   |
|     | adjustment at the       |        |     |     |     |     |     |     |     |     |     |     |     |     |     |     |     |
|     | start of right over-    |        |     |     |     |     |     |     |     |     |     |     |     |     |     |     |     |
|     | edging                  |        |     |     |     |     |     |     |     |     |     |     |     |     |     |     |     |
| S61 | ACT timing              | Stitch | 0   | 0   | 0   | 0   | 0   | 0   | 0   | 0   | 0   | 0   | 0   | 0   | 0   | 0   | 0   |
|     | adjustment at the       |        |     |     |     |     |     |     |     |     |     |     |     |     |     |     |     |
|     | start of 2nd bar-       |        |     |     |     |     |     |     |     |     |     |     |     |     |     |     |     |
|     | tacking                 |        |     |     |     |     |     |     |     |     |     |     |     |     |     |     |     |
| S62 | Number of stitches      | Stitch | 3   | 3   | 3   | 3   | 3   | 3   | 3   | 3   | 3   | 3   | 3   | 3   | 3   | 3   | 3   |
|     | of tie stitching at the |        |     |     |     |     |     |     |     |     |     |     |     |     |     |     |     |
|     | start of sewing         |        |     |     |     |     |     |     |     |     |     |     |     |     |     |     |     |
| S63 | Sewing pitch of tie     | -      | 0   | 0   | 0   | 0   | 0   | 0   | 0   | 0   | 0   | 0   | 0   | 0   | 0   | 0   | 0   |
|     | stitching at the start  |        |     |     |     |     |     |     |     |     |     |     |     |     |     |     |     |
|     | of sewing               |        |     |     |     |     |     |     |     |     |     |     |     |     |     |     |     |
| S64 | Tie stitching width     | mm     | 0.6 | 0.6 | 0.6 | 0.6 | 0.6 | 0.6 | 0.6 | 0.6 | 0.6 | 0.6 | 0.6 | 0.6 | 0.6 | 0.6 | 0.6 |
|     | at the start of         |        |     |     |     |     |     |     |     |     |     |     |     |     |     |     |     |
|     | sewing                  |        |     |     |     |     |     |     |     |     |     |     |     |     |     |     |     |
| S65 | Lengthwise              | mm     | 0   | 1.5 | 0   | 1.5 | 0   | 0   | 0   | 1.5 | 0   | 0   | 1.5 | 0   | 0   | 0   | 0   |
|     | compensation of tie     |        |     |     |     |     |     |     |     |     |     |     |     |     |     |     |     |
|     | stitching at the start  |        |     |     |     |     |     |     |     |     |     |     |     |     |     |     |     |
|     | of sewing               |        |     |     |     |     |     |     |     |     |     |     |     |     |     |     |     |
| S66 | Crosswise               | mm     | 0   | 0   | 0   | 0   | 0   | 0.7 | 0   | 0   | 0   | 0.7 | 0   | 0   | 0   | 0   | 0.7 |
|     | compensation of tie     |        |     |     |     |     |     |     |     |     |     |     |     |     |     |     |     |
|     | stitching at the start  |        |     |     |     |     |     |     |     |     |     |     |     |     |     |     |     |
|     | of sewing               |        |     |     |     |     |     |     |     |     |     |     |     |     |     |     |     |
| S67 | Tie stitching width     | mm     | 0.6 | 0.6 | 0.6 | 0.6 | 0.6 | 0.6 | 0.6 | 0.6 | 0.6 | 0.6 | 0.6 | 0.6 | 0.6 | 0.6 | 0.6 |
|     | at the end of sewing    |        |     |     |     |     |     |     |     |     |     |     |     |     |     |     |     |

| S68  | Number of stitches<br>of tie stitching at the<br>end of sewing         | Stitch | 3       | 3       | 3       | 3       | 3       | 3       | 3       | 3       | 3       | 3       | 3       | 3       | 3       | 3       | 3       |
|------|------------------------------------------------------------------------|--------|---------|---------|---------|---------|---------|---------|---------|---------|---------|---------|---------|---------|---------|---------|---------|
| \$69 | Lengthwise<br>compensation of tie<br>stitching at the end<br>of sewing | mm     | 0       | 0       | 0       | 0       | 0       | 0       | 0       | 0       | 0       | 0       | 0       | 0       | 0       | 0       | 0       |
| S70  | Crosswise<br>compensation of tie<br>stitching at the end<br>of sewing  | mm     | 0.9     | 0.9     | 0.9     | 0.9     | 0       | 0.7     | 0.9     | 0.9     | 0       | 0.7     | 0.9     | 0.9     | 0.9     | 0       | 0.7     |
| S81  | Knife motion<br>with/without                                           | _      | With    | With    | With    | With    | With    | With    | With    | With    | With    | With    | With    | With    | With    | With    | With    |
| S83  | Knife motion at 1st<br>cycle of double<br>stitching,<br>with/without   |        | Without | Without | Without | Without | Without | Without | Without | Without | Without | Without | Without | Without | Without | Without | Without |
| S84  | Maximum speed<br>limitation                                            | mm     | 3600    | 3600    | 3600    | 3600    | 3600    | 3600    | 3600    | 3600    | 3600    | 3600    | 3600    | 3600    | 3600    | 3600    | 3600    |
| S86  | Pitch of going                                                         | mm     |         |         |         |         |         |         |         |         |         |         |         |         |         |         |         |
| S87  | Width of going                                                         | mm     |         |         |         |         |         |         |         |         |         |         |         |         |         |         |         |
| S88  | Pitch of returning                                                     | mm     |         |         |         |         |         |         |         |         |         |         |         |         |         |         |         |
| S89  | Width of returning                                                     | mm     |         |         |         |         |         |         |         |         |         |         |         |         |         |         |         |

| No  | Item                               | Unit |             |      |            |             |             |      |             |             |             |             |             |    |      |      |      |
|-----|------------------------------------|------|-------------|------|------------|-------------|-------------|------|-------------|-------------|-------------|-------------|-------------|----|------|------|------|
| S01 | Sewing shape                       | mm   | <b>Ü</b> 16 | 17   | <b>1</b> 8 | <b>I</b> 19 | <b>U</b> 20 | 21   | <b>D</b> 22 | <b>Ü</b> 23 | <b>Ü</b> 24 | <b>1</b> 25 | <b>D</b> 26 | 27 | 28   | 29   | 30   |
| S02 | Cloth Cut Length                   | mm   | 12.7        | 12.7 | 12.7       | 12.7        | 12.7        | 12.7 | 12.7        | 12.7        | 12.7        | 12.7        | 12.7        | 13 | 19.1 | 19.1 | 19.1 |
| S03 | Knife Groove Right<br>Width        | mm   | 0.10        | 0.10 | 0.10       | 0.10        | 0.10        | 0.10 | 0.10        | 0.10        | 0.10        | 0.10        | 0.10        | _  | _    | 0.10 | 0.10 |
| S04 | Knife Groove Left<br>Width         | mm   | 0.10        | 0.10 | 0.10       | 0.10        | 0.10        | 0.10 | 0.10        | 0.10        | 0.10        | 0.10        | 0.10        | _  | 0.10 | -    | 0.10 |
| S05 | Left Over-edging<br>Width          | mm   | 1.40        | 1.40 | 1.70       | 1.70        | 1.70        | 1.70 | 1.70        | 1.70        | 1.70        | 1.70        | 1.70        | -  | -    | -    | -    |
| S06 | Ratio of Right and<br>Left Shapes  | %    | 100         | 100  | 100        | 100         | 100         | 100  | 100         | 100         | 100         | 100         | 100         | -  | -    | -    | _    |
| S07 | Pitch at parallel section          | mm   | 0.35        | 0.35 | 0.35       | 0.35        | 0.35        | 0.35 | 0.35        | 0.35        | 0.35        | 0.35        | 0.35        | -  | -    | -    | -    |
| S08 | 2nd bar-tacking<br>length          | mm   | -           | _    | _          | _           | _           | 1.5  | 3.0         | _           | -           | _           | -           | -  | -    | -    | _    |
| S09 | 1st bar-tacking<br>length          | mm   | -           | _    | 1.0        | 1.0         | 1.0         | 1.0  | 1.0         | _           | -           | _           | -           | -  | -    | -    | _    |
| S10 | Compensation of bar-tacking width, | mm   | —           | —    | 0          | 0           | 0           | 0    | 0           | _           | _           | —           | -           | _  | _    | —    | _    |

|     | right                                 |        |        |        |         |        |        |        |        |         |         |         |        |     |     |     |          |
|-----|---------------------------------------|--------|--------|--------|---------|--------|--------|--------|--------|---------|---------|---------|--------|-----|-----|-----|----------|
| 011 | · · · · · · · · · · · · · · · · · · · |        |        |        | 0       | 0      | 0      | 0      |        |         |         |         |        |     |     |     | _        |
| S11 | Compensation of                       | mm     | _      |        | 0       | 0      | 0      | 0      | 0      | _       |         | _       |        |     | _   | _   |          |
|     | bar-tacking width,                    |        |        |        |         |        |        |        |        |         |         |         |        |     |     |     |          |
| 612 | left                                  |        |        |        |         |        |        |        | 0.95   |         |         |         |        |     |     |     |          |
| S12 | Flow bar-tacking                      | mm     | -      | -      | -       | -      | -      | -      | 0.85   | -       | —       | -       | _      | -   | -   | -   | -        |
| 612 | offset, left                          |        |        | _      |         | _      |        |        |        | _       |         |         |        |     |     |     |          |
| S13 | Flow bar-tacking                      | mm     | -      | -      | —       | -      | —      | -      | 0.85   | —       | —       | -       | _      | -   | -   | —   | _        |
|     | offset, right                         |        |        |        |         | _      |        |        |        | _       |         |         |        | -   |     |     |          |
| S14 | Eyelet shape length                   | mm     | 2.0    | 2.0    |         |        |        |        |        |         | _       | _       | _      |     | _   | —   | —        |
| S15 | Number of stitches                    | Stitch | 3      | 3      | —       | -      | —      | —      | —      | —       | —       | —       | _      | -   | -   | -   | -        |
|     | of eyelet shape                       |        |        |        |         |        |        |        | _      |         |         |         |        |     |     |     |          |
| S16 | Eyelet width                          | mm     | 1.0    | 1.0    |         |        |        |        |        |         |         |         | _      | —   | —   | -   | <u> </u> |
| S17 | Eyelet width                          | mm     | 3.0    | 3.0    |         | —      |        |        |        | —       |         | —       | _      | —   | —   | —   | —        |
| S18 | Eyelet length                         | mm     | 2.0    | 2.0    | 2.0     | 2.0    | 2.0    | _      | _      | 2.0     | 2.0     | 2.0     | 2.0    |     | —   | —   | _        |
| S19 | Number of stitches                    | Stitch | -      | -      | 3       | -      | -      | -      | -      | 3       | 3       | 3       | _      | -   | —   | —   | —        |
|     | of radial shape                       |        |        |        |         |        |        |        |        |         |         |         |        |     |     |     |          |
| S20 | Reinforcement of                      | —      | -      | —      | Without | -      | —      | -      | -      | Without | Without | Without | -      | -   | —   | —   | -        |
|     | radial shape,                         |        |        |        |         |        |        |        |        |         |         |         |        |     |     |     |          |
|     | with/without                          |        |        |        |         |        |        |        |        |         |         |         |        |     |     |     |          |
| S21 | Pitch at bar-tacking                  | mm     | 0.25   | 0.30   | 0.30    | 0.25   | 0.30   | 0.30   | 0.30   | 0.25    | 0.30    | 0.25    | 0.25   | -   | —   | —   | —        |
|     | section                               |        |        |        |         |        |        |        |        |         |         |         |        |     |     |     |          |
| S22 | 1st clearance                         | mm     | 1.5    | 1.5    | 1.5     | 1.5    | 1.5    | 1.5    | 1.5    | 1.5     | 1.5     | 1.5     | 1.5    | —   | 2.0 | 2.0 | 2.0      |
| S23 | 2nd clearance                         | mm     | 1.3    | 1.3    | 1.3     | 1.3    | 1.3    | 1.3    | 1.3    | 1.3     | 1.3     | 1.3     | 1.3    | —   | 2.0 | 2.0 | 2.0      |
| S31 | Single/double                         | —      | Single | Single | Single  | Single | Single | Single | Single | Single  | Single  | Single  | Single | -   | -   | -   | Single   |
|     | stitching                             |        |        |        |         |        |        |        |        |         |         |         |        |     |     |     |          |
| S32 | Double stitching                      | —      | <      | <      | <       | <      | <      | <      | <      | <       | <       | <       | <      | -   | -   | -   | <        |
|     | cross selection                       |        |        |        |         |        |        |        |        |         |         |         |        |     |     |     |          |
| S33 | Compensation of                       | mm     | 0      | 0      | 0       | 0      | 0      | 0      | 0      | 0       | 0       | 0       | 0      | -   | -   | -   | -        |
|     | double stitching                      |        |        |        |         |        |        |        |        |         |         |         |        |     |     |     |          |
|     | width                                 |        |        |        |         |        |        |        |        |         |         |         |        |     |     |     |          |
| S34 | Number of times of                    | Time   | 0      | 0      | 0       | 0      | 0      | 0      | 0      | 0       | 0       | 0       | 0      | 3   | 2   | 2   | -        |
|     | basting                               |        |        |        |         |        |        |        |        |         |         |         |        |     |     |     |          |
| S35 | Speed of basting                      | mm     | 4.0    | 4.0    | 4.0     | 4.0    | 4.0    | 4.0    | 4.0    | 4.0     | 4.0     | 4.0     | 4.0    | 4.0 | 4.0 | 4.0 | —        |
| S36 | Rolling length of                     | mm     | 8.0    | 8.0    | 8.0     | 8.0    | 8.0    | 8.0    | 8.0    | 8.0     | 8.0     | 8.0     | 8.0    | 8.0 | 8.0 | 8.0 | -        |
|     | basting                               |        |        |        |         |        |        |        |        |         |         |         |        |     |     |     |          |
| S37 | Rolling pitch of                      | mm     | 0.8    | 0.8    | 0.8     | 0.8    | 0.8    | 0.8    | 0.8    | 0.8     | 0.8     | 0.8     | 0.8    | 0.8 | 0.8 | 0.8 | —        |
|     | basting                               |        |        |        |         |        |        |        |        |         |         |         |        |     |     |     |          |
| S38 | Rolling width of                      | mm     | 1.5    | 1.5    | 1.5     | 1.5    | 1.5    | 1.5    | 1.5    | 1.5     | 1.5     | 1.5     | 1.5    | 1.5 | 1.5 | 1.5 | —        |
|     | basting                               |        |        |        |         |        |        |        |        |         |         |         |        |     |     |     |          |
| S39 | Lengthwise                            | mm     | 1.5    | 1.5    | 1.5     | 1.5    | 1.5    | 1.5    | 1.5    | 1.5     | 1.5     | 1.5     | 1.5    | 1.5 | 1.5 | 1.5 | -        |
|     | compensation of                       |        |        |        |         |        |        |        |        |         |         |         |        |     |     |     |          |
|     | needle entry of                       |        |        |        |         |        |        |        |        |         |         |         |        |     |     |     |          |
|     | basting                               |        |        |        |         |        |        |        |        |         |         |         |        |     |     |     |          |
| S40 | Crosswise                             | mm     | 0      | 0      | 0       | 0      | 0      | 0      | 0      | 0       | 0       | 0       | 0      | 0   | 0   | 0   | _        |
| 540 |                                       |        |        |        |         |        |        |        | Ŭ      | Ũ       | -       | •       | ~      | ů.  | ů.  | ů.  |          |

|              |                                                                     | 1      | 1       | 1       | 1       |         | 1       |         | 1       |         |         | 1         | 1    |      |      |      | 1  |
|--------------|---------------------------------------------------------------------|--------|---------|---------|---------|---------|---------|---------|---------|---------|---------|-----------|------|------|------|------|----|
|              | needle entry of basting                                             |        |         |         |         |         |         |         |         |         |         |           |      |      |      |      |    |
| S41          | Compensation of<br>left side position of<br>basting                 |        | 0       | 0       | 0       | 0       | 0       | 0       | 0       | 0       | 0       | 0         | 0    | 0    | 0    | 0    | _  |
| S42          | Compensation of<br>right side position<br>of basting                | mm     | 0       | 0       | 0       | 0       | 0       | 0       | 0       | 0       | 0       | 0         | 0    | 0    | 0    | 0    | _  |
| S44          | Speed setting of basting                                            | mm     | 2000    | 2000    | 2000    | 2000    | 2000    | 2000    | 2000    | 2000    | 2000    | 2000      | 2000 | 2000 | 2000 | 2000 | —  |
| S45          | Sewing together<br>function<br>with/without                         |        | Without | Without | Without | Without | Without | Without | Without | Without | Without | Without t | -    | _    | -    | -    | -  |
| S46          | Width of sewing together                                            | mm     | 2.0     | 2.0     | 2.0     | 2.0     | 2.0     | 2.0     | 2.0     | 2.0     | 2.0     | 2.0       | -    | -    | -    | -    | -  |
| S47          | Pitch of sewing together                                            | mm     | 2.0     | 2.0     | 2.0     | 2.0     | 2.0     | 2.0     | 2.0     | 2.0     | 2.0     | 2.0       | _    | _    | _    | _    | -  |
| S51          | Left parallel section tension                                       | _      | 60      | 60      | 60      | 60      | 60      | 60      | 60      | 60      | 60      | 60        | 60   | 60   | 60   | 60   | 60 |
| S52          | Right parallel section tension                                      | _      | 60      | 60      | 60      | 60      | 60      | 60      | 60      | 60      | 60      | 60        | 60   | 60   | 60   | 60   | 60 |
| <b>\$</b> 53 | Left parallel section<br>tension (1st cycle of<br>double stitching) |        | 60      | 60      | 60      | 60      | 60      | 60      | 60      | 60      | 60      | 60        | 60   | _    | -    | -    | _  |
| S54          | Rightparallelsection tension (1stcycleofdoublestitching)            | _      | 60      | 60      | 60      | 60      | 60      | 60      | 60      | 60      | 60      | 60        | 60   | _    | _    | _    | _  |
| S55          | Tension at 1st bar-<br>tacking section                              | _      | 60      | 60      | 60      | 60      | 60      | 60      | 60      | 60      | 60      | 60        | 60   | -    | _    | -    | -  |
| S56          | Tension at 1st bar-<br>tacking section                              | _      | 60      | 60      | 60      | 60      | 60      | 60      | 60      | 60      | 60      | 60        | 60   | -    | -    | -    | -  |
| S57          | Setting of needle<br>thread tension at the<br>start<br>of sewing    | _      | 25      | 25      | 25      | 25      | 25      | 25      | 25      | 25      | 25      | 25        | 25   | 25   | 25   | 25   | 25 |
| S58          | Setting of needle<br>thread tension of<br>basting                   | _      | 80      | 80      | 80      | 80      | 80      | 80      | 80      | 80      | 80      | 80        | 80   | 80   | 80   | 80   | 80 |
| S59          | ACT timing<br>adjustment at the<br>start of 1st bar-<br>tacking     | Stitch | 0       | 0       | 0       | 0       | 0       | 0       | 0       | 0       | 0       | 0         | 0    | -    | _    | _    | _  |
| S60          | ACT timing<br>adjustment at the                                     | Stitch | 0       | 0       | 0       | 0       | 0       | 0       | 0       | 0       | 0       | 0         | 0    | 0    | 0    | 0    | 0  |

|      |                         |        |      |      |      |      |      |      |      |      |      |      | 1    |     |      | 1    |      |
|------|-------------------------|--------|------|------|------|------|------|------|------|------|------|------|------|-----|------|------|------|
|      | start of right over-    |        |      |      |      |      |      |      |      |      |      |      |      |     |      |      |      |
|      | edging                  |        |      |      |      |      |      |      |      |      |      |      |      |     |      |      |      |
| S61  | -                       | Stitch | 0    | 0    | 0    | 0    | 0    | 0    | 0    | 0    | 0    | 0    | 0    | —   | —    | -    | —    |
|      | adjustment at the       |        |      |      |      |      |      |      |      |      |      |      |      |     |      |      |      |
|      | start of 2nd bar-       |        |      |      |      |      |      |      |      |      |      |      |      |     |      |      |      |
|      | tacking                 |        |      |      |      |      |      |      |      |      |      |      |      |     |      |      |      |
| S62  | Number of stitches      | Stitch | 3    | 3    | 3    | 3    | 3    | 3    | 3    | 3    | 3    | 3    | 3    | 3   | 3    | 3    | 3    |
|      | of tie stitching at the |        |      |      |      |      |      |      |      |      |      |      |      |     |      |      |      |
|      | start of sewing         |        |      |      |      |      |      |      |      |      |      |      |      |     |      |      |      |
| \$63 | Sewing pitch of tie     | _      | 0    | 0    | 0    | 0    | 0    | 0    | 0    | 0    | 0    | 0    | 0    | 0   | 0    | 0    | 0    |
| 505  | stitching at the start  |        |      |      |      | 0    | 0    | 0    |      | 0    | 0    | 0    | 0    | 0   | 0    |      | 0    |
|      | of sewing               |        |      |      |      |      |      |      |      |      |      |      |      |     |      |      |      |
| 0.64 |                         |        | 0.0  | 0.0  | 0.6  | 0.6  | 0.6  | 0.0  | 0.6  | 0.6  | 0.6  | 0.6  | 0.6  | 0.6 | 0.6  | 0.6  | 0.6  |
| S64  | Tie stitching width     | mm     | 0.6  | 0.6  | 0.6  | 0.6  | 0.6  | 0.6  | 0.6  | 0.6  | 0.6  | 0.6  | 0.6  | 0.6 | 0.6  | 0.6  | 0.6  |
|      | at the start of         |        |      |      |      |      |      |      |      |      |      |      |      |     |      |      |      |
|      | sewing                  |        |      | _    |      |      |      |      |      |      |      |      |      |     |      |      |      |
| S65  | Lengthwise              | mm     | 1.5  | 1.5  | 1.5  | 1.5  | 1.5  | 0    | 0    | 1.5  | 1.5  | 1.5  | 1.5  | 0   | 0    | 0    | 0    |
|      | compensation of tie     |        |      |      |      |      |      |      |      |      |      |      |      |     |      |      |      |
|      | stitching at the start  |        |      |      |      |      |      |      |      |      |      |      |      |     |      |      |      |
|      | of sewing               |        |      |      |      |      |      |      |      |      |      |      |      |     |      |      |      |
| S66  | Crosswise               | mm     | 0    | 0    | 0    | 0    | 0    | 0    | 0.7  | 0    | 0    | 0    | 0    | 0   | 0    | 0    | 0    |
|      | compensation of tie     |        |      |      |      |      |      |      |      |      |      |      |      |     |      |      |      |
|      | stitching at the start  |        |      |      |      |      |      |      |      |      |      |      |      |     |      |      |      |
|      | of sewing               |        |      |      |      |      |      |      |      |      |      |      |      |     |      |      |      |
| S67  | -                       | mm     | 0.6  | 0.6  | 0.6  | 0.6  | 0.6  | 0.6  | 0.6  | 0.6  | 0.6  | 0.6  | 0.6  | 0.6 | 0.6  | 0.6  | 0.6  |
| 207  | at the end of sewing    |        |      |      |      |      |      |      |      |      | 0.0  | 010  | 010  |     | 010  |      | 0.0  |
| S68  |                         | Stitch | 3    | 3    | 3    | 3    | 3    | 3    | 3    | 3    | 3    | 3    | 3    | 3   | 3    | 3    | 3    |
| 500  | of tie stitching at the | Stiten |      | 5    | 5    |      | 5    | 5    |      | 5    | 5    | 5    | 5    | 5   | 5    | 5    | 5    |
|      | end of sewing           |        |      |      |      |      |      |      |      |      |      |      |      |     |      |      |      |
| 0.00 | -                       |        | 0    |      | 0    |      |      |      |      | 0    |      | 0    |      |     | 0    |      | 0    |
| S69  | Lengthwise              | mm     | 0    | 0    | 0    | 0    | 0    | 0    | 0    | 0    | 0    | 0    | 0    | 0   | 0    | 0    | 0    |
|      | compensation of tie     |        |      |      |      |      |      |      |      |      |      |      |      |     |      |      |      |
|      | stitching at the end    |        |      |      |      |      |      |      |      |      |      |      |      |     |      |      |      |
|      | of sewing               |        |      |      |      |      |      |      |      |      |      |      |      |     |      |      |      |
| S70  | Crosswise               | mm     | 0.9  | 0.9  | 0.9  | 0.9  | 0.9  | 0    | 0.7  | 0.9  | 0.9  | 0.9  | 0.9  | 0   | 0    | 0    | 0    |
|      | compensation of tie     |        |      |      |      |      |      |      |      |      |      |      |      |     |      |      |      |
|      | stitching at the end    |        |      |      |      |      |      |      |      |      |      |      |      |     |      |      |      |
|      | of sewing               |        |      |      |      |      |      |      |      |      |      |      |      |     |      |      |      |
| S81  | Knife motion            | _      | With | With | With | With | With | With | With | With | With | With | With | _   | With | With | With |
|      | with/without            |        |      |      |      |      |      |      |      |      |      |      |      |     |      |      |      |
| S83  | Knife motion at 1st     | _      | 12.7 | 12.7 | 12.7 | 12.7 | 12.7 | 12.7 | 12.7 | 12.7 | 12.7 | 12.7 | 12.7 | 13  | 19.1 | 19.1 | 19.1 |
|      | cycle of double         |        |      |      |      |      |      |      |      |      |      |      |      |     |      |      |      |
|      | stitching,              |        |      |      |      |      |      |      |      |      |      |      |      |     |      |      |      |
|      | with/without            |        |      |      |      |      |      |      |      |      |      |      |      |     |      |      |      |
| S84  | Maximum speed           | mm     | 0.10 | 0.10 | 0.10 | 0.10 | 0.10 | 0.10 | 0.10 | 0.10 | 0.10 | 0.10 | 0.10 |     |      | 0.10 | 0.10 |
| 304  | limitation              |        | 0.10 | 0.10 | 0.10 | 0.10 | 0.10 | 0.10 | 0.10 | 0.10 | 0.10 | 0.10 | 0.10 |     |      | 0.10 | 0.10 |
| 007  |                         |        | 0.10 | 0.10 | 0.10 | 0.10 | 0.10 | 0.10 | 0.10 | 0.10 | 0.10 | 0.10 | 0.10 |     | 0.10 |      | 0.10 |
| S86  | Pitch of going          | mm     | 0.10 | 0.10 | 0.10 | 0.10 | 0.10 | 0.10 | 0.10 | 0.10 | 0.10 | 0.10 | 0.10 | _   | 0.10 | _    | 0.10 |

| S87 | Width of going     | mm | 1.40 | 1.40 | 1.70 | 1.70 | 1.70 | 1.70 | 1.70 | 1.70 | 1.70 | 1.70 | 1.70 | _ | — | _ | _ |
|-----|--------------------|----|------|------|------|------|------|------|------|------|------|------|------|---|---|---|---|
| S88 | Pitch of returning | mm | 100  | 100  | 100  | 100  | 100  | 100  | 100  | 100  | 100  | 100  | 100  |   | _ | _ | — |
| S89 | Width of returning | mm | 0.35 | 0.35 | 0.35 | 0.35 | 0.35 | 0.35 | 0.35 | 0.35 | 0.35 | 0.35 | 0.35 | _ | — | _ | — |

——The End——